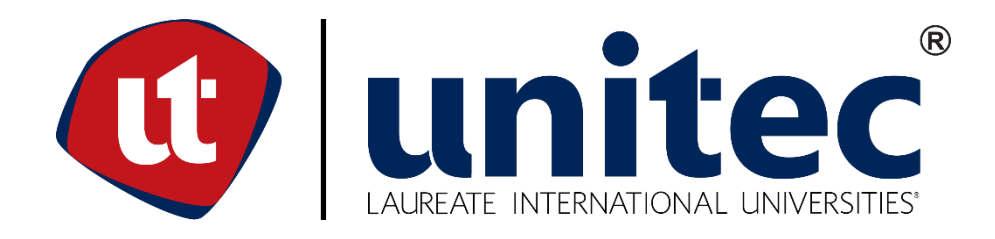

# **UNIVERSIDAD TECNOLÓGICA CENTROAMERICANA**

# **FACULTAD DE INGENIERÍA YARQUITECTURA**

**PROYECTO DE GRADUACIÓN** 

**MONITOREO DE TIEMPO MUERTO YDE PRODUCCIÓN DE MAQUINA EMPACADORA** 

**DE ALIMENTOS, PROALSA.**

**PREVIO ALA OBTENCIÓN DEL TITULO** 

**INGENIERO EN MECATRÓNICA** 

**PRESENTADO POR:**

**21411179 JOHANN RENE BERRIOS NAVARRO**

**ASESOR:ING.MARTA REYES**

**CAMPUS SAN PEDRO SULA** 

**OCTUBRE 2018**

# **DEDICATORIA**

**A Dios:** Por ser el motor en mi vida y siempre darme las fuerzas cuando más las necesitaba.

**A mamá:** Porque gracias a ti aprendí los valores que hoy me forjan como un hombre, por estar siempre para mí cuando más te necesitaba, por los sacrificios que haces a diario para que yo tenga la mejor educación posible y también por demostrarme que nunca debía darme por vencido

**A papá:** Porque gracias a ti aprendí que la vida es para aprender y para dar lo mejor posible como persona, por ser mi fuente de inspiración al haber salido adelante después de tantas dificultades.

**A mis hermanos y hermanas:** Son infinitas las dificultades que hemos pasado juntos sin embargo me han dado un buen ejemplo que en este mundo hay gracia y que no hay camino fácil hacia el éxito, porque gracias a ustedes aprendí como caminar sin tambalearme y si me caía ustedes me ayudaban a seguir adelante.

**A mis amigos:** Gracias a ustedes aprendí que, aunque el estrés llegue a niveles altos aun así hay momentos para divertirse.

# ÍNDICE

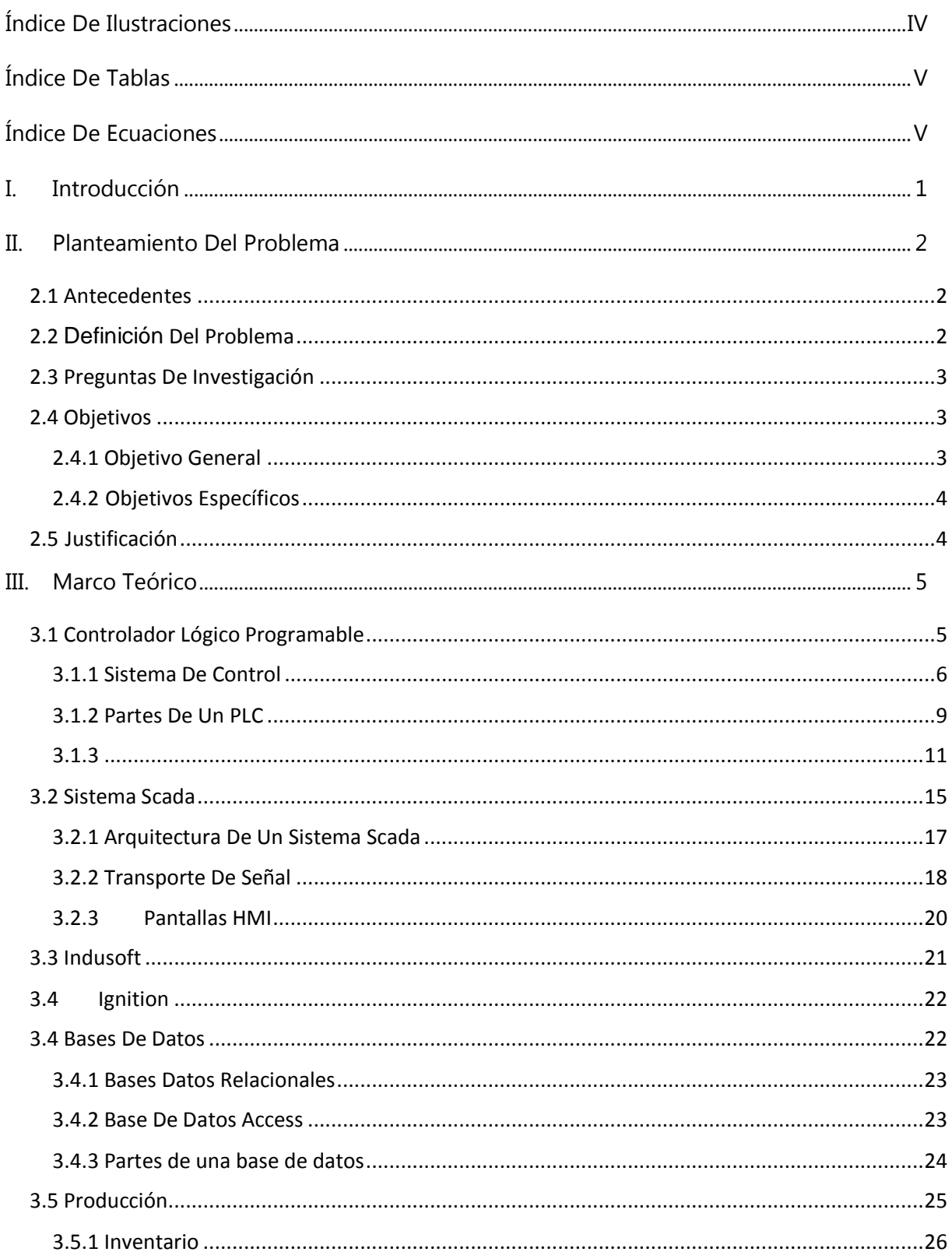

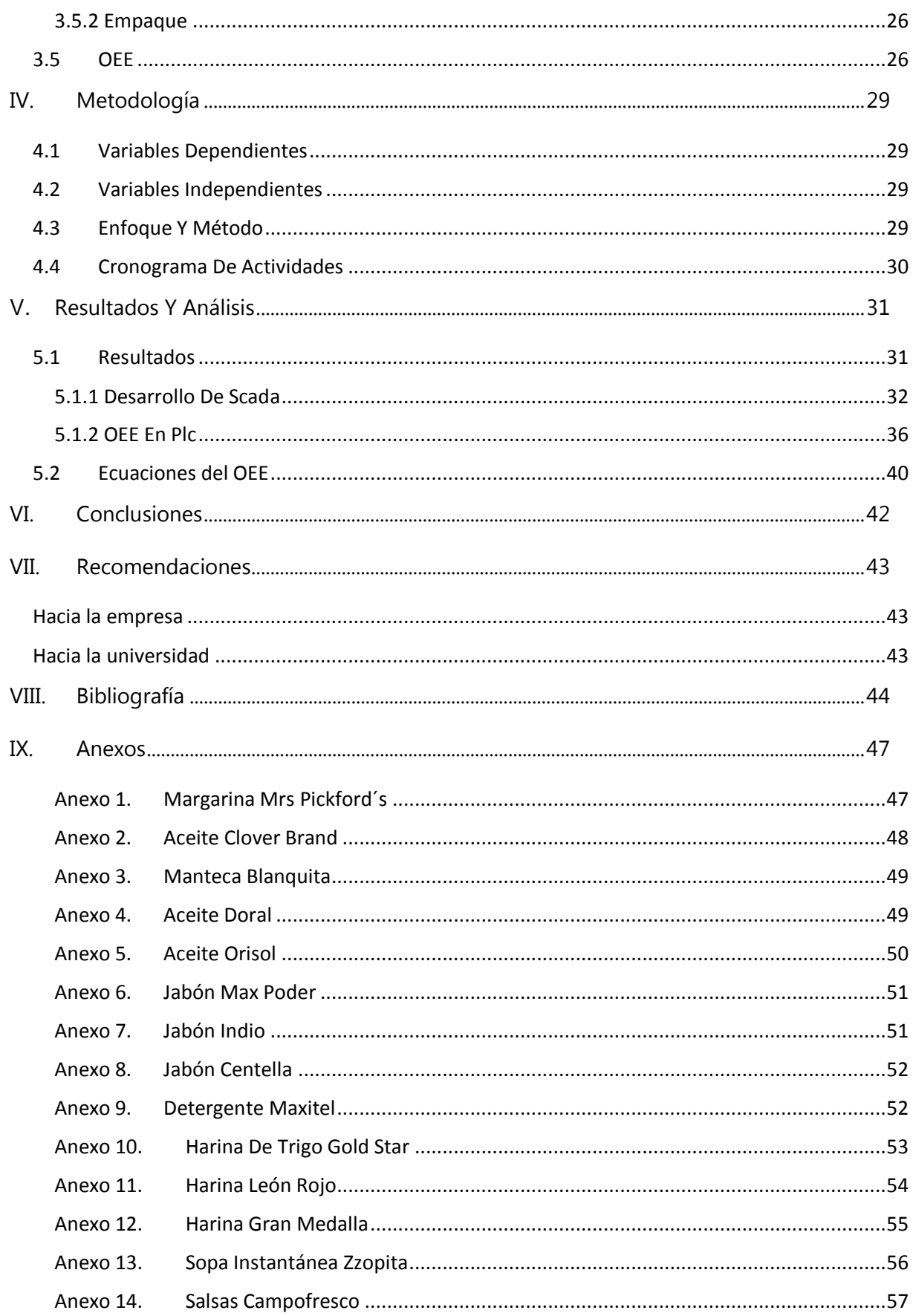

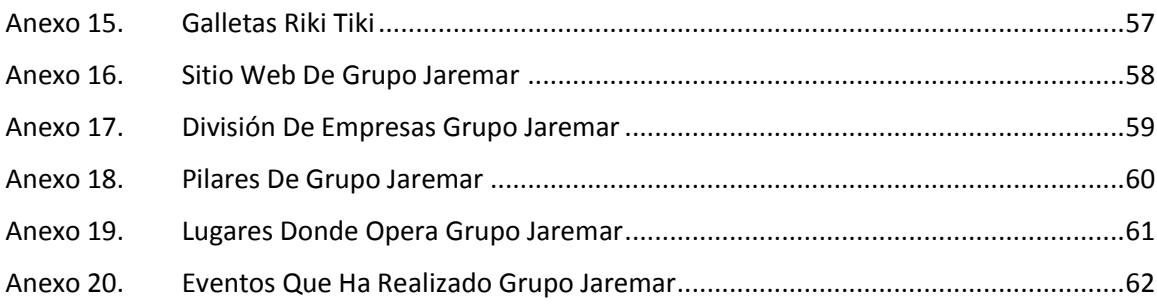

# **ÍNDICE DE ILUSTRACIONES**

<span id="page-4-0"></span>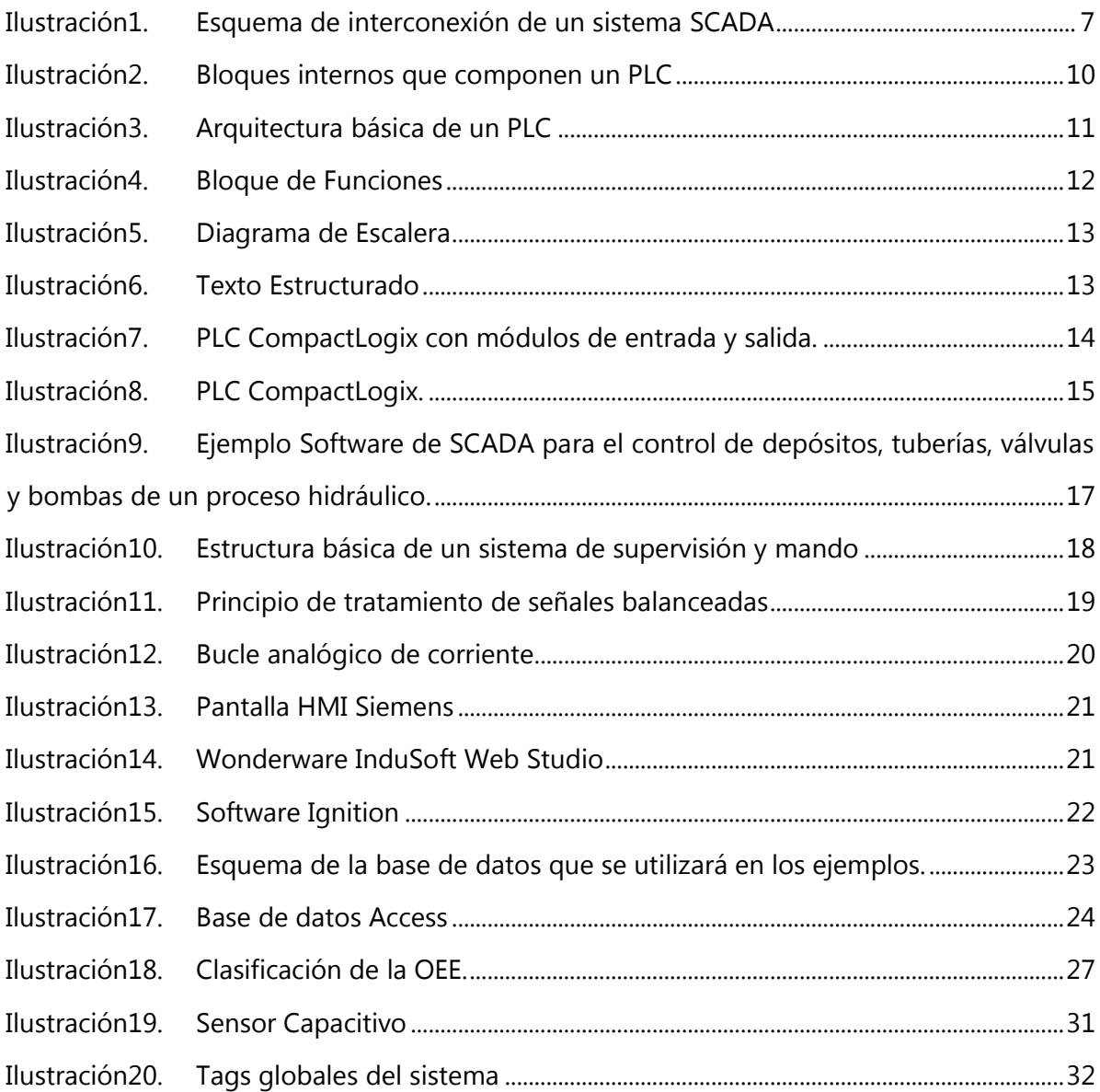

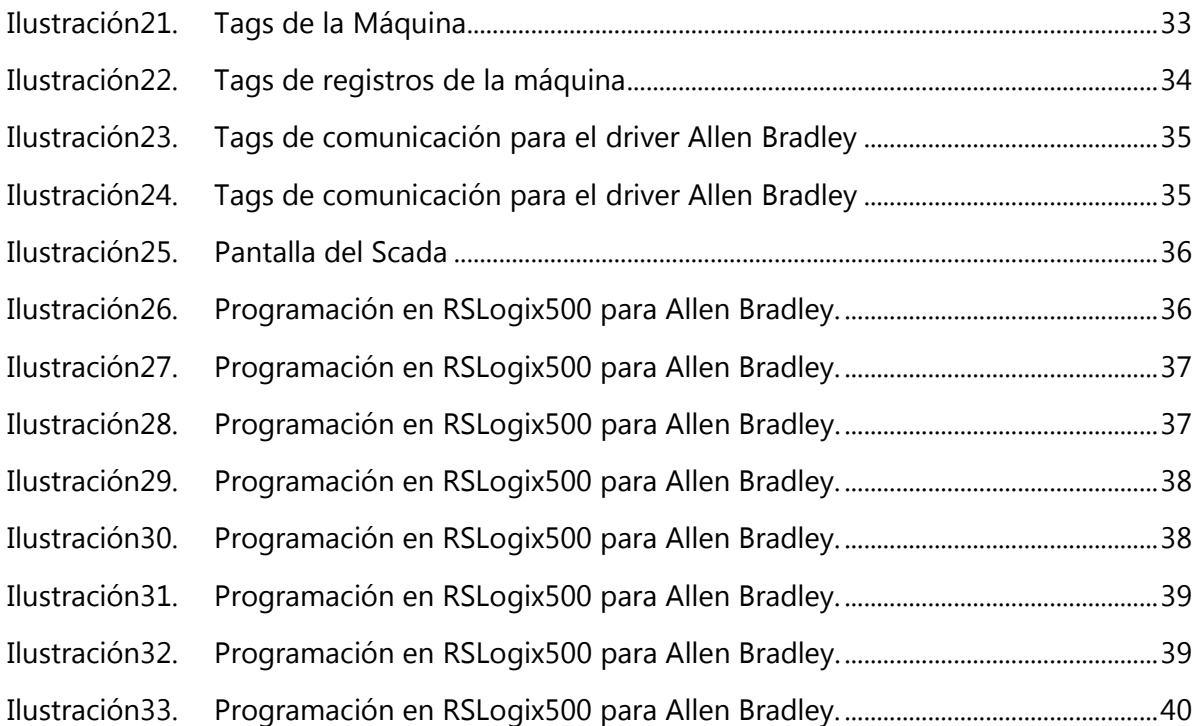

# **ÍNDICE DE TABLAS**

<span id="page-5-0"></span>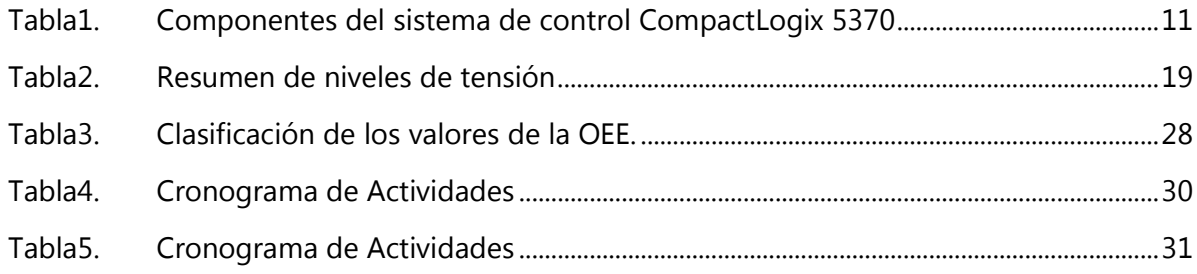

# **ÍNDICE DE ECUACIONES**

<span id="page-5-1"></span>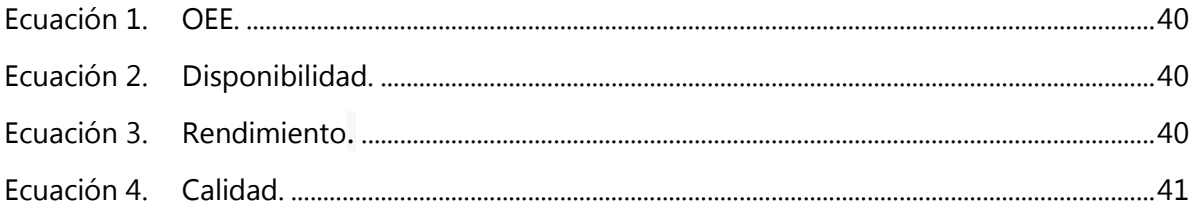

## **GLOSARIO**

- 1. Controlador Lógico Programable PLC: Es una computadora digital industrial que ha sido reforzada y adaptada para el control de procesos de fabricación, como líneas de ensamblaje o dispositivos robóticos, o cualquier actividad que requiera un control de alta confiabilidad y facilidad de programación y proceso de diagnóstico de fallos.
- 2. SQL: Es un lenguaje específico del dominio utilizado en programación, diseñado para administrar sistemas de gestión de bases de datos relacionales.
- 3. OPC: El OPC es un estándar de comunicación en el campo del control y supervisión de procesos industriales, basado en una tecnología Microsoft, que ofrece una interfaz común para comunicación que permite que componentes de software individuales interactúen y compartan datos.
- 4. Base de Datos: Una base de datos es un conjunto de datos pertenecientes a un mismo contexto y almacenados sistemáticamente para su posterior uso.
- 5. Manufacturing Execution System (MES): Los sistemas de ejecución de fabricación son sistemas computarizados utilizados en la fabricación, para rastrear y documentar la transformación de materias primas en productos terminados.
- 6. Enterprise Resource Planning (ERP): La planificación de recursos empresariales es la gestión integrada de los procesos empresariales centrales, a menudo en tiempo real y mediada por software y tecnología.
- 7. Downtime(Inactividad): El término tiempo de Downtime se utiliza para referirse a los períodos cuando un sistema no está disponible.
- 8. Runtime (Tiempo de Producción): Es simplemente el tiempo de producción planificado menos el Downtime.
- 9. Disponibilidad: La disponibilidad tiene en cuenta todos los eventos que detienen la producción planificada el tiempo suficiente para que sea lógico rastrear una razón para estar inactivo.
- 10. Rendimiento: Tiene en cuenta todo lo que hace que el proceso de fabricación se ejecute a una velocidad inferior a la máxima posible cuando se está ejecutando.
- 11. Calidad: Tiene en cuenta las piezas fabricadas que no cumplen con los estándares de calidad, incluidas las piezas que necesitan repasar.
- 12. Tiempo de Ciclo Ideal: Es el mínimo tiempo de un ciclo en el que se espera que el proceso transcurra en circunstancias óptimas.
- 13. OEE: Es un indicador que mide la eficacia de la maquinaria industrial, y que se utiliza como una herramienta clave dentro de la cultura de mejora continua.
- 14. Ignition: Es un software dedicado para uso de sistemas SCADA.
- 15. Industria 4.0: Es la cuarta Revolución técnica-económica que se refiere a la acumulación de datos en grandes cantidades.
- 16. Query: Se refiere a la parte de URL donde se contienen los datos que deben pasar a aplicaciones web.

# **RESUMEN EJECUTIVO**

PROALSA pertenece al grupo JAREMAR el cual se encarga de procesar productos alimenticios como ser galletas, sopas instantáneas, entre otros. Una de las necesidades básicas de toda empresa como tal es saber si se ha superado la meta impuesta y en caso contrario saber porque no se pudo sobrepasar o cuales fueron los motivos por los que no llego a la meta ya impuesta.

Hay muchas maneras de medir este tipo de rendimiento de la máquina, sin embargo en la empresa se crea de método manual es decir el empleado controla si la maquina paró, por cuanto tiempo y cuando se produjo al final del día. Luego esto se compara en base a la meta y se saca el rendimiento real de la máquina, por lo que se identificó una manera innovadora de realizar esto y es por medio del software Ignition el cual permite generar tablas, gráficas y ver el proceso en tiempo real.

Después de conocer a fondo el proceso de producción se concluyó que la mejor manera en que se podía hacer esto es por medio de sensores que miden cuando la maquina está trabajando y otro sensor que es para contabilizar los productos que se están realizando; Luego estos datos pasan a una base de datos de esta manera se leen y procesan por medio del Software Ignition.

Existen diferentes softwares para trabajar con el sistema SCADA el cual viene generando parte de mucha importancia en el proyecto donde se genere un mejor margen de ganancia de la producción o que simplemente se pueda cuantificar y que sirva como una introducción

# **ABSTRACT**

PROALSA belongs to the JAREMAR group which is in charge of processing food products such as cookies, instant soups, among others.

One of the basic needs of any company as such is to know if the goal has been exceeded and otherwise know why it could not be exceeded or what were the reasons why I did not reach the goal already imposed.

There are many ways to measure this type of performance of the machine, however in the company is created manual method in the employee controls if the machine stopped, for how long and when it occurred at the end of the day.

Then this is compared based on the goal and the real performance of the machine is extracted, so an innovative way to do this was identified and it is through the Ignition software which allows to generate tables, graphs and see the process in time real.

After thoroughly knowing the production process, it was concluded that the best way to do this is by means of sensors that measure when the machine is working and another sensor that is to count the products that are being made; These data are then passed to a database in this way they are read and processed by the Ignition Software.

There are different softwares to work with the SCADA system which is generating a very important part in the project where a better profit margin of the production is generated or that can simply be quantified and that serves as an introduction for industry 4.0.

# **I. INTRODUCCIÓN**

<span id="page-10-0"></span>La industria alimenticia en Honduras es una de las más fuertes, pues existen numerosas empresas dedicadas a este rubro. Así como las empresas necesitan saber datos que son de suma importancia para el área de producción, se llegó a la conclusión de una necesidad que es la de extraer los datos de producción de la máquina, así como el tiempo de paro (Downtime).

El proyecto se compone de dos empacadoras de productos como ser: galletas y sopas instantáneas, el cual consta de dos PLC´s por separado para la funcionalidad de cada máquina a la cual se quiere extraer los datos o leerlos por medio de la red y así llegar al internet para nuevamente utilizar un software llamado Ignition.

El sistema de las empacadoras tiene un sensor que es cuando la maquina está funcionando, así como también tiene otro sensor cuando las máquinas con esos dos datos se pueden extraer para sacarlos a una base de datos y de esa manera poder leerlos o graficarlos.

El sistema Ignition es un software que nos permite monitorear desde una computadora o celular, pues dicho software está basado en un web server por lo que permite visualizar el proceso en tiempo real y ver los gráficos que se están desarrollando en base a metas ya sea a lo largo del día, semana, mes. De esta manera se tiene un registro ya graficado para el estudio y ver de qué manera se puede mejorar o ver el downtime y porque sucedió. Este proyecto consiste en utilizar las señales del PLC de la maquina las cuales irán conectadas a la red para ser leídas y guardadas por una base de datos y luego utilizar el software Ignition para leer la base de datos y ver en tiempo real la producción de las máquinas.

"Damos el nombre Scada (Supervisory Control And Data Acquisition o Control con Supervisión y Adquisición de Datos) a cualquier software que permita el acceso a datos remotos de un proceso y permita, utilizando las herramientas de comunicación necesarias en cada caso, el control del mismo" (Rodríguez Penin, 2013).

1

# <span id="page-11-0"></span>**II. PLANTEAMIENTO DEL PROBLEMA**

#### <span id="page-11-1"></span>**2.1 ANTECEDENTES**

PROALSA cuenta con una línea de producción considerablemente grande e importante donde se encuentran dos empacadoras las cuales se ha identificado que son el punto de importancia, para determinar el tiempo de paro de cada una de estas y saber cuál debería ser el rango de tiempos de paro de la maquina en que se debería de utilizar.

Por consiguiente, se consideró evaluar los PLC que están controlando las empacadoras y de esta forma poder tabular sin necesidad de hacerlo manualmente, ya que en el transcurso que se ha empleado el OEE en la planta se ha hecho de manera que el operario anote la producción de la planta y el downtime en tablas para luego ingresarlo a una PC.

Esto denoto carencia en el alcance tecnológico pues muchas empresas están ingresando la industria 4.0 y Proalsa no se debe quedar atrás en esta área. La extracción de datos se puede hacer directamente de la máquina de esta forma queda guardada en una base de datos.

### <span id="page-11-2"></span>**2.2 DEFINICIÓN DEL PROBLEMA**

En la industria alimenticia existen numerosos procesos para los alimentos como ser: manipulación, almacenamiento, extracción, elaboración, conservación, envasado o empacado. Siendo empacado el proceso a evaluar ya que este es el que tiene mayor retraso al resto de la planta debido a que el principal problema que se identificó en innovar fue las máquinas de empacado pues estas tenían un downtime elevado al resto de la planta y por lo tanto se le propuso a la empresa Proalsa que el sistema de extracción de datos se desarrollara de manera automática a modo que los operarios no intervengan en tabular la información. Solamente que intervengan los jefes de los operarios de producción, así como el gerente para ver porque fue el paro de la máquina, cuanto tiempo estuvo detenido el proceso y cuanta fue la cantidad de productos que se dejaron de empacar durante este período de tiempo; también se utiliza para saber cuántas son los productos que se empacaron durante la maquina estuvo funcionando.

### <span id="page-12-0"></span>**2.3 PREGUNTAS DE INVESTIGACIÓN**

Seguidamente de la investigación por parte de la empresa de contabilizar el OEE manualmente y hacerlo de manera automática y dinámica, se llegó al cuestionamiento siguiente:

- 1. ¿Qué método es el más adecuado para extraer los datos de la maquina?
- 2. ¿Cómo se debe de realizar la tabulación automática de los datos para ayudar al área de producción?
- 3. ¿Qué beneficios se pueden obtener al innovar la manera en que se tabulan los datos de línea de producción?

Las preguntas anteriormente se concluyeron en los primeros análisis del sistema de producción de la empresa.

# <span id="page-12-1"></span>**2.4 OBJETIVOS**

Los objetivos de una investigación expresan la dirección de esta, es decir, los fines o los propósitos que se esperan alcanzar con el estudio del problema planteado. Por tal razón, se dice que los objetivos constituyen la finalidad de la investigación. Estos deben responder a la pregunta: ¿qué se pretende alcanzar con la investigación?, por ello es habitual que su redacción comience con un verbo en infinitivo que denote la búsqueda de un conocimiento. Entre los verbos más empleados están: determinar, identificar, describir, establecer, demostrar, comprobar. No deben utilizarse: conocer, estudiar, comprender, entre otros, cuya acción está implícita en el mismo acto investigativo. (Lam, 2005)

Con lo anterior ya aclarado se puede continuar con la redacción de los objetivos de manera clara para verificar que los propósitos del proyecto sean los correctos de acuerdo al tema.

## <span id="page-12-2"></span>2.4.1 OBJETIVO GENERAL

Desarrollar un sistema de monitoreo de los datos de producción y tiempo muerto para las maquinas empacadoras.

# <span id="page-13-0"></span>2.4.2 OBJETIVOS ESPECÍFICOS

- Analizar las señales del downtime mediante el PLC Allen Bradley y guardarlos en la base de datos.
- Definir el Software que se utilizara para tabular los datos de la máquina.
- Establecer la interfaz del software para los encargados de la planta.

# <span id="page-13-1"></span>**2.5 JUSTIFICACIÓN**

El downtime y la producción es necesario para la implementación del OEE una empresa, ya que de estos dos datos depende gran porcentaje. En consecuencia, de lo planteado anteriormente es necesario monitorear el downtime directamente de la máquina pues de aquí son los datos reales sin intervención de una persona.

La trascendencia del downtime y el dato cuantitativo de los productos realizados de manera autómata es importante, pues de esta manera la empresa se actualiza y por consiguiente se une al nuevo tipo de industria 4.0, un concepto bastante nuevo más sin embargo necesario para la competitividad en el mercado internacional, pues cumpliría con los nuevos métodos de aplicación de OEE.

"El OEE es un método de medición de perfomance productiva que integra datos de la disponibilidad del equipamiento, de la eficiencia de la performance y de la tasa de calidad que se logra." (Belohlavek, 2006, p. 23)

A causa de lo investigado anteriormente se debe de monitorear el estudio del downtime de manera automatizada.

En una industria de alimentos donde el tiempo de paro significa mucho porque esto genera pérdidas es necesario estudiarlo y analizarlo para ver cuál es la causa y como se puede corregir esto en futuro. El prometedor método que se escogió es el que dará por consiguiente esta información de manera segura y confiable.

# <span id="page-14-0"></span>**III. MARCO TEÓRICO**

#### <span id="page-14-1"></span> **3.1 CONTROLADOR LÓGICO PROGRAMABLE**

Según Moreno (2013) afirma: Según lo define la Asociación Nacional de Fabricantes Eléctricos de los Estados Unidos un PLC – Programmable Logic Controller (Controlador Lógico Programable) es un dispositivo digital electrónico con una memoria programable para el almacenamiento de instrucciones, permitiendo la implementación de funciones específicas como ser: lógicas, secuenciales, temporizadas, de conteo y aritméticas; con el objeto de controlar máquinas y procesos. También se puede definir como un equipo electrónico, el cual realiza la ejecución de un programa de forma cíclica.

A lo que se puede definir el PLC como un procesador que realiza una acción de manera cíclica y además se puede utilizar de manera automatizado. Su nombre lo dice es un controlador que además da retroalimentación esto a que se cuenta con un módulo de memoria interna.

Cualquier sistema controlado puede serlo de dos maneras, si nos ceñimos a los caminos de la información dentro del mismo: -Confiando absolutamente en que los parámetros de diseño son correctos y que las órdenes que enviemos al sistema serán cumplidas. –Vigilando continuamente que las órdenes enviadas se cumplen y realizando las correcciones adecuadas siempre que sea necesario. (Rodríguez Penin, 2013).

Este dato se extraerá a partir de un sensor de funcionamiento cuando la maquina esté funcionando; para la parte de producción se tomará a partir de un sensor que lleva el conteo de lo producido durante el período necesario. Señal que se llevara directamente a la base de datos, por medio del PLC conectado a la red, seguidamente se llevará la información ya como un número al software Ignition para que el personal correspondiente pueda verlo y en tiempo real de una manera confidencial.

#### <span id="page-15-0"></span>3.1.1 SISTEMA DE CONTROL

Los parámetros y las ordenes enviadas al PLC son muy exigidas por lo que la comunicación debe ser muy segura. Cuando se analiza un sistema este puede ser de lazo cerrado o de lazo abierto. El lazo cerrado tiene una ventaja sobre el lazo cerrado que es retroalimentación del sistema y para eso se utiliza el PLC.

#### Según Ogata (2010) afirma:

Los sistemas en los cuales la salida no tiene efecto sobre la acción de control se denominan sistemas de control de lazo abierto, en otras palabras, en un sistema de control de lazo abierto no se mide la salida ni se realimenta para compararla con la entrada.

Los sistemas de lazo abierto son considerablemente más baratos que los de lazo cerrado, pues estos últimos requieren un sensor que les de retroalimentación de manera efectiva y precisa, es importante saber cuál es la diferencia de estos, para ver en que aplicaciones va dirigido cada cual.

En el sistema de control a lazo cerrado, el controlador se alimenta de la señal de error de desempeño, la cual representa la diferencia entre la señal de entrada y la señal de realimentación con el fin de reducir el error y llevar la salida del sistema a un valor deseado. (Carrillo Paz, 2011, p.24)

Los errores de un sistema son muy altos cuando estos conllevan a muchos procesos, la retroalimentación tiene como fin reducir los errores o eliminarlos totalmente. Hay personas que son encargadas de las plantas con funciones en líneas de producción, estas personas tienen que cumplir con metas y si tienen errores en el sistema, les impide generar la meta proporcionada.

Lo que circula entre el controlador y el controlado es algo que llamamos información. La información puede definirse como cualquier tipo de energía que puede ser emitida y, después, detectada. En sistemas de control, la información sufre tres cambios; 1-es producida por el sistema a controlar, e interpretada por medio de los diferentes elementos

denominados sensores. 2- Se transmite hacia el sistema de control, donde es procesada y da lugar a una nueva información. 3-Se emite y codifica, de manera que pueda ser introducida en el sistema mediante unos convertidores que denominamos actuadores. (Rodríguez Penin, 2013)

En el sistema que se evaluó para la extracción de datos se realiza en un sistema que es considerado como lazo cerrado y este cuenta con un actuador el cual es una cinta transportadora, un sensor de conteo del producto terminado, un sensor de encendido de la banda transportadora; los cuales sirven para dar retroalimentación de la línea de producción, así como para extraer las señales para el scada.

El termino sensor se refiere a un elemento que produce una señal relacionada con la cantidad que se está midiendo, con frecuencia se utiliza el termino transductor en vez de sensor. Los transductores se definen como el elemento que al someterlo a un cambio físico experimenta un cambio relacionado. Es decir, los sensores son transductores. (W. Bolton, 2013).

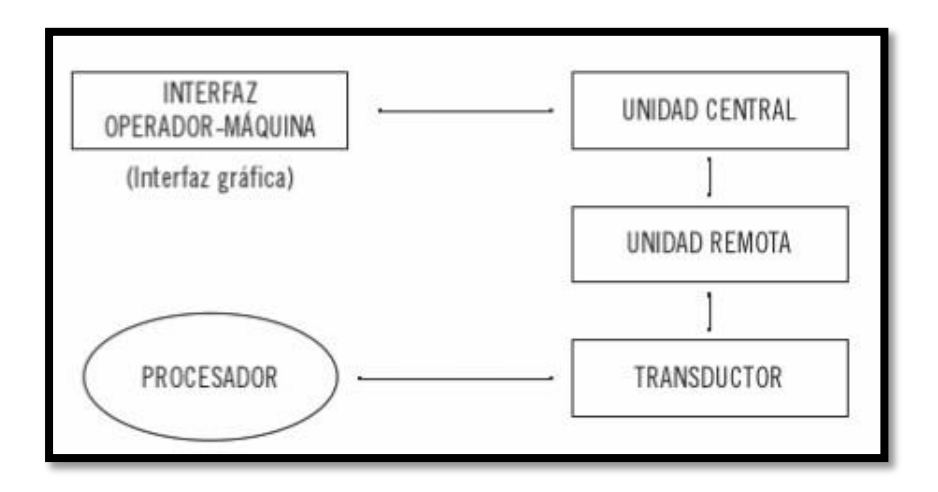

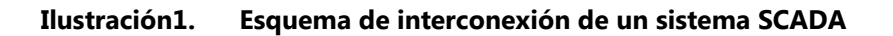

<span id="page-16-0"></span>Fuente:(Pardo Alonso, 2012)

Los sensores que se utilizan en el proyecto son sensores de 4 – 20 mA los cuales están siendo leídos por el PLC Allen Bradley en conjunto con un sistema de codificación para poder leer las señales.

La utilización de sensores es indispensable en la automatización de industrias de proceso y manufacturados, incluida la robótica, en ingeniería experimental, en sectores no productivos como son el ahorro energético y el control ambiental (aire, ruido, calidad del agua), en automóviles y electrodomésticos, en la agricultura y medicina, etc. Incluso los equipos de gestión de datos, alejados de las aplicaciones industriales, incorporan internamente para su funcionamiento correcto varios sensores. (Areny, 2003).

Los sensores en esta línea de producción son tan necesarios para la economía de la empresa así como para la calidad de los productos realizadas. En este caso se considera que es producto alimenticio por lo cual este requiere mayor cuidado y precisión para que este cumpla con los estándares que tienen las marcas que se intratan en esta esta planta. Esta planta cuenta con numerosos procesos donde se requiere el uso de un sensor, estos son de vital importancia para la puesta en marcha de las máquinas, así como de las instalaciones.

La mayoría de los sistemas mecatrónicas involucran movimiento o acción de algún tipo. Este movimiento o acción se puede aplicar a cualquier cosa, desde un simple átomo hasta una gran estructura articulada; y se crea mediante una fuerza o momento de torsión que resulta en aceleración y desplazamiento. Los actuadores son los dispositivos que se usan para producir este movimiento o acción. (Alciatore & Histand, 2008).

Los actuadores en el proceso son de vital importancia, pues se trata de comida y por lo tanto esta debe de ir con todas las normas que le corresponden, aunque muchos de los actuadores no están directamente involucrados con la comida, si es necesario que se maneje un sistema de fallas pues de esta manera se logra que el sistema al presentar un

8

error pueda regularse a los cambios en la configuración que tenga por parte de la retroalimentación.

# <span id="page-18-0"></span>3.1.2 PARTES DE UN PLC

En la actualidad el uso de los autómatas programables está generalizado en la industria, aunque en otros sectores, como la domótica, también tiene gran presencia. Los PLC permiten procesar de forma inteligente las señales precedentes de multitud de variables físicas que existen en los procesos industriales y actuar en consecuencia. (Martin & García, 2009)

Un controlador lógico programable o PLC a nivel de hardware por lo general viene estructurado de la siguiente:

- Fuente de alimentación: Es la que proporciona la corriente necesaria para que los circuitos puedan funcionar.
- Batería: Esta es necesaria para alimentar la memoria RAM, siempre y cuando el PLC no cuente con una memoria no-volátil.
- Módulo de memoria: Es donde se almacena la información del programa y puede ser no-volátil o volátil.
- Módulo de entrada: Se utiliza para recibir las señales y estas son por pulsos eléctricos.
- Módulo de salida: Por aquí se utiliza para comunicarse con unidades de programación, con otros PLC y pantallas HMI.

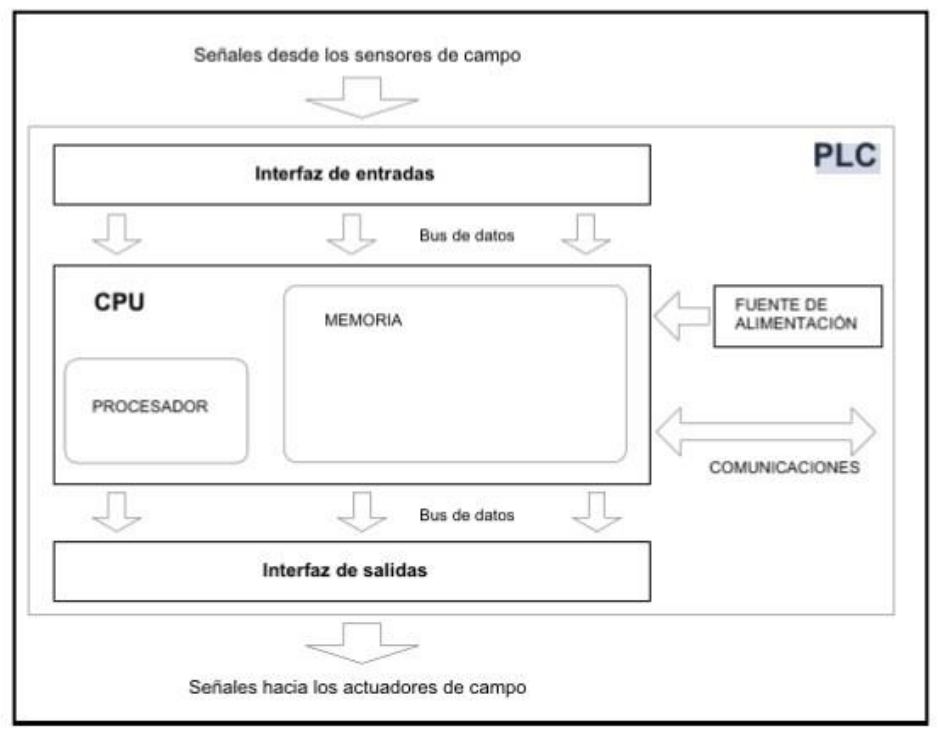

**Ilustración2. Bloques internos que componen un PLC** 

<span id="page-19-0"></span>Fuente: (Daneri, 2008)

De las antes mencionadas la más importante de todas es la CPU o unidad central de procesamiento, ya que prácticamente es el cerebro de nuestro controlador en la cual se realizan gran cantidad de cálculos matemáticos y procesos simultáneamente.

"La arquitectura hardware del PLC consiste de una CPU para el control de cálculos; memoria operativa para datos temporales, memoria de programa, conversor A/D y D/A como interfaces con los valores del proceso" (Ramírez Despaine, Moreno Vega, & Cabrera Sarmiento, 2011, p. 17).

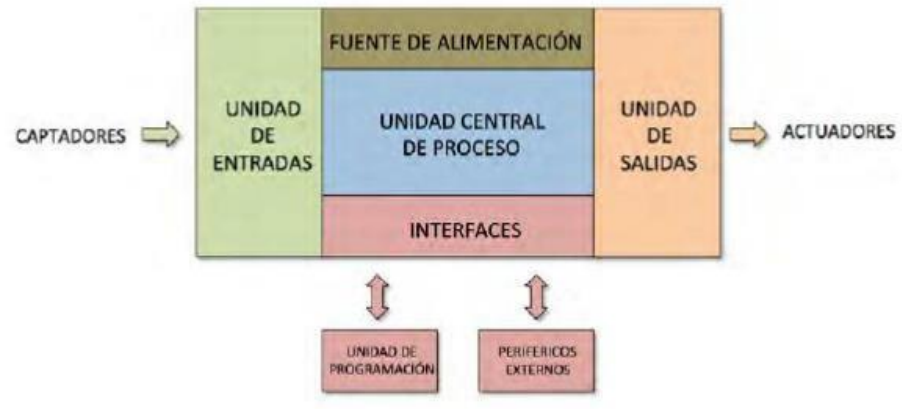

**Ilustración3. Arquitectura básica de un PLC** 

<span id="page-20-1"></span>Fuente: (Barrientos. A. & Gambao, 2014).

# <span id="page-20-2"></span><span id="page-20-0"></span>3.1.3 PLC ALLEN BRADLEY COMPACT LOGIX

#### **Tabla1. Componentes del sistema de control CompactLogix 5370**

Descripción general de los controladores CompactLogix 5370 Capítulo 1

# Tabla 1 - Componentes del sistema de control CompactLogix 5370

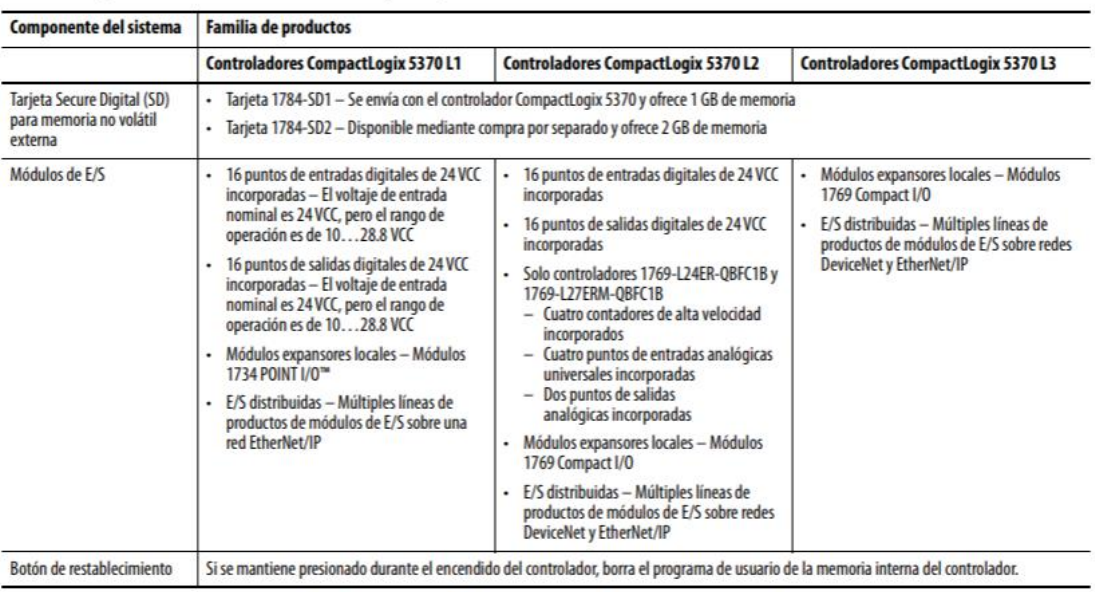

Fuente: Manual del usuario para controladores CompactLogix 5370

El PLC Allen Compact Logix, es considerado internacionalmente y cuenta con las siguientes certificaciones según:

- ATEX
- $\bullet$  CE
- $\bullet$  c-UL-us
- EtherNet/IP
- IECEx
- $\bullet$  KC
- RCM
- TUV Rheinland
- UL Listed

Ademas cuenta con un software integrado en el cual se puede programar con diferentes tipos de lenguaje dentro de los cuales encontramos:

- Escalera o de contactos.
- Diagrama de bloques funcionales.
- Lenguaje estructurado.

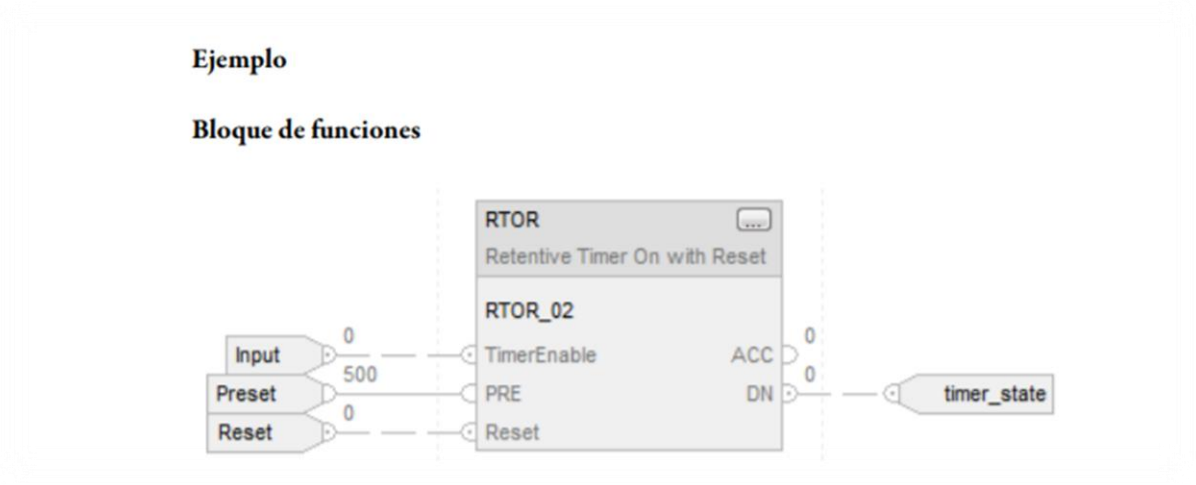

**Ilustración4. Bloque de Funciones** 

<span id="page-21-0"></span>Fuente: Instrucciones generales de los controladores Logix5000 Manual de referencia, 989.

#### Ejemplo

#### Diagrama de escalera

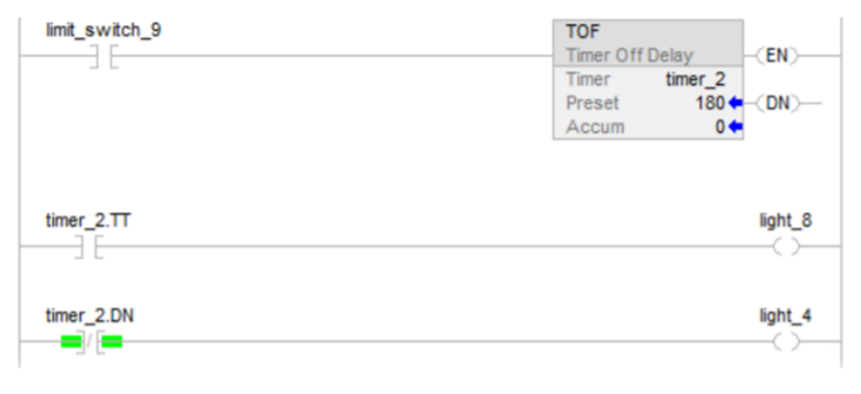

**Ilustración5. Diagrama de Escalera**

<span id="page-22-0"></span>Fuente: Automation, R. (s. f.). Instrucciones generales de los controladores Logix5000 Manual de referencia, 989.

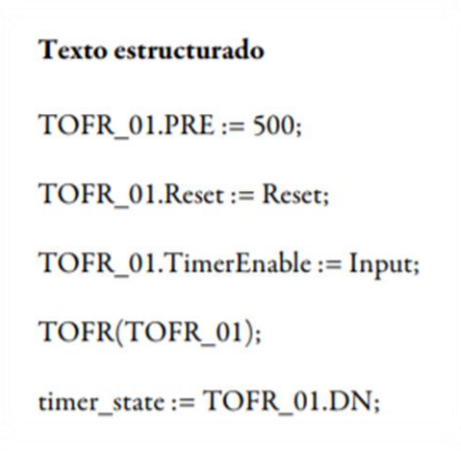

**Ilustración6. Texto Estructurado**

<span id="page-22-1"></span>Fuente: Instrucciones generales de los controladores Logix5000 Manual de referencia, 989.

Los controladores CompactLogix® ofrecen la memoria, velocidad y capacidades de procesamiento para cumplir con las demandas de aplicaciones de plantas básicas hasta procesos de alto rendimiento y aplicaciones de seguridad y movimiento, que («Controladores CompactLogix 5380», s. f.):

- Envasado en blíster.
- Alimentadores.
- Alimentos y bebidas.
- Etiquetado y envasadoras.
- **•** Empaquetado.
- Petróleo y gas.
- Forma, relleno y sellados verticales.
- Agua/Aguas residuales.

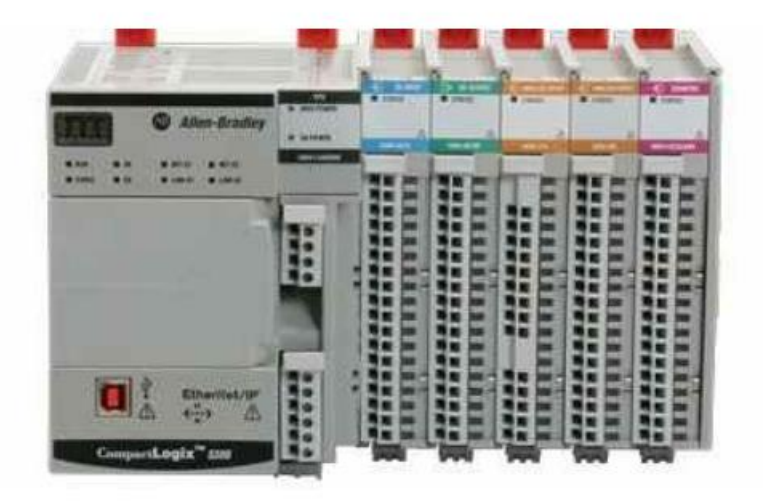

**Ilustración7. PLC CompactLogix con módulos de entrada y salida.**

<span id="page-23-0"></span>Fuente: Página oficial de Allen Bradley

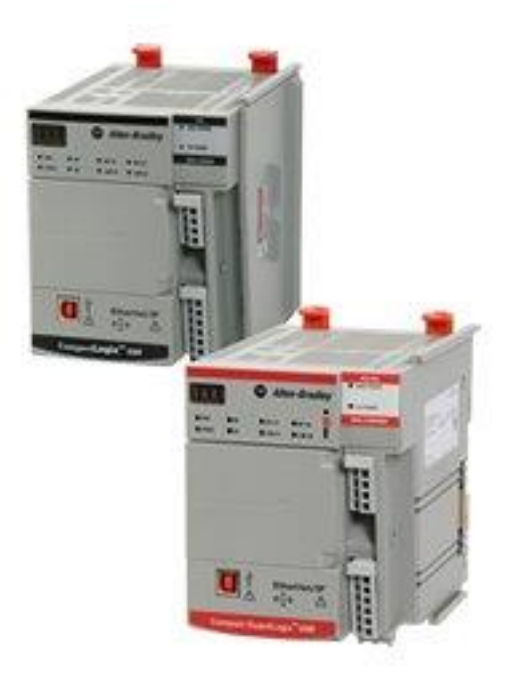

**Ilustración8. PLC CompactLogix.**

<span id="page-24-1"></span>Fuente: Página oficial de Allen Bradley

## <span id="page-24-0"></span>**3.2 SISTEMA SCADA**

Un sistema SCADA permite una interactuación entre el usuario y la planta o sistema a controlar. Dichos elementos de interactuación se basan en paneles o pantallas con gráficos visuales que permiten a usuarios poco experimentados o implicados en el control a bajo nivel comprender e interpretar los valores que se recogen del estado de una planta. El control directo se realiza gracias a los autómatas programables, robots, reguladores analógicos, PCs industriales, etc., que reciben consignas a través del operario mediante los sistemas SCADA y de los parámetros de la planta a controlar, a través de sensores. (Pardo Alonso, 2012, p. 160).

Los sistemas SCADA nos permite visualizar, escribir y sobrescribir datos para sistemas en de producción, planeación, mantenimiento entre otros. En este caso el sistema SCADA nos permitirá visualizar cual es el estado de producción de la planta PROALSA en el área de empaquetado.

" Para llevar a cabo la monitorización necesitamos de un «monitor» donde mostrar los datos y un programa que los recoja, ordene y muestre (conocido como «Scada»: Supervisory Control And Data Acquisition) que genera la acción del monitor" (Colmenar Santos & Borge Diez, 2015, p. 14).

Es necesario tener un monitor para poder observar los datos que están funcionando en el sistema. Una simple pantalla HMI se podría utilizar fácilmente o una computadora en una de las oficinas principales sería más efectivo pues de esta manera lo miran los supervisores.

Castro Gil, Díaz Orueta, & Mur Pérez (2007) Mencionan que:

Además, el operador puede interactuar con esta representación gráfica de la planta a través del ratón y teclado del PC, pudiendo tanto cambiar el estado de salidas digitales (por ejemplo, ordenar abrir o cerrar una válvula) como cambiar consignas en reguladores, utilizando el PC la red para comunicar estas acciones a los nodos pertinentes. (p. 372)

Es importante desarrollar el sistema del SCADA de manera que pueda ser sencillo de operar y de verificar los datos; tanto para el operario como para el supervisor, pues ellos tienen el control del sistema en tiempo real.

La gran cantidad de datos registrados nos aporta una gran riqueza de información susceptible de ser tratada estadísticamente para mejorar el proceso productivo. (Pardo Alonso, 2012, p. 160)

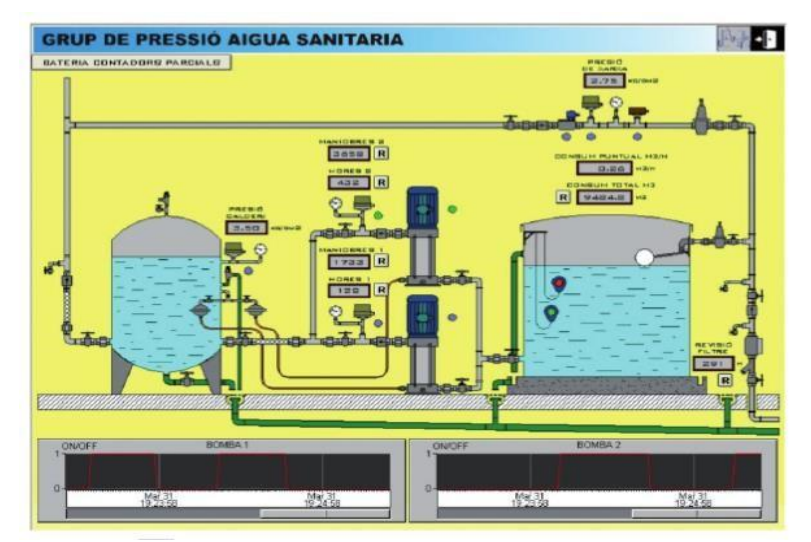

<span id="page-26-1"></span>**Ilustración9. Ejemplo Software de SCADA para el control de depósitos, tuberías, válvulas y bombas de un proceso hidráulico.** 

# Fuente:(Pardo Alonso, 2012)

A pesar de la gran cantidad de funciones que un sistema SCADA podemos concluir que existen dos funciones fundamentales que deben cumplirse estrictamente en un sistema SCADA, según (Colmenar Santos & Borge Diez (2015) "Las dos funciones básicas de un programa SCADA son: Adquisición de datos de un proceso a controlar y Gestión de esos datos" (p.71).

# <span id="page-26-0"></span>3.2.1 ARQUITECTURA DE UN SISTEMA SCADA

Los múltiples avances en el campo de la automatización han dado como resultado la estructuración de un control de procesos desde la comodidad de un ordenador. De esta manera se busca controlar los procesos completos de la planta desde una computadora. Desde esta perspectiva el sistema se encuentra dividido en tres bloques principales:

- Software de adquisición de datos y control (SCADA).
- Sistema de adquisición de datos y mando (sensores y actuadores). ❖ Sistema de interconexión(comunicaciones).

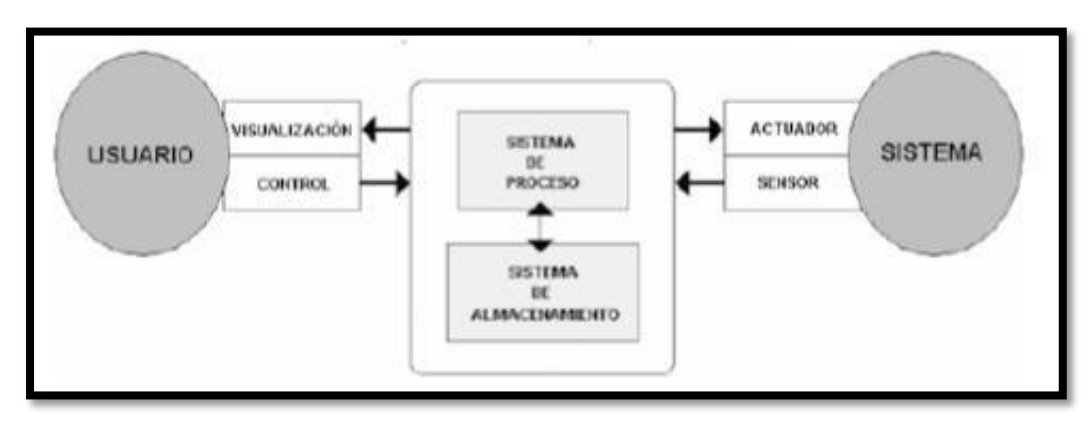

**Ilustración10. Estructura básica de un sistema de supervisión y mando** 

<span id="page-27-1"></span>Fuente: (Rodríguez Penin, 2013)

La transmisión de los datos entre el Sistema de Proceso y los elementos de campo (sensores y actuadores) se lleva a cabo mediante los denominados buses de campo. La tendencia actual es englobar los sistemas de comunicación en una base común, como Ethernet Industrial. Toda la información generada durante la ejecución de las tareas de supervisión y control se almacena para disponer de los datos a posteriori. (Rodríguez Penin, 2013, p. 29)

# <span id="page-27-0"></span>3.2.2 TRANSPORTE DE SEÑAL

Es necesario transportar las señales eléctricas las cuales contienen los datos del sistema a evaluar en este ámbito, se pueden argumentar los principales los cuales son:

- Cable eléctrico
- Fibra óptica
- **Enlace óptico**
- Radiofrecuencia
- Satélite

# 3.2.2.1 Sistemas de transmisión de la señal

Se considera importante la transmisión de la señal por lo que se requieren métodos eficaces y con los que no se tenga ningún tipo de incertidumbre si la señal se perdió o si verdaderamente llego en su totalidad, se pueden transmitir por medio de tensión, corriente, y por señal modulada.

Por medio de tensión puede ser:

- RS-232
- RS-422 A
- RS-485
- TTL

Rodríguez (2013) afirma que: "La transmisión por señales de tensión no es recomendable en distancias importantes. Ello es debido a que la tensión depende de la resistencia del cable y de las capacidades del mismo, factores determinados por las dimensiones físicas del mismo" (p.5.7).

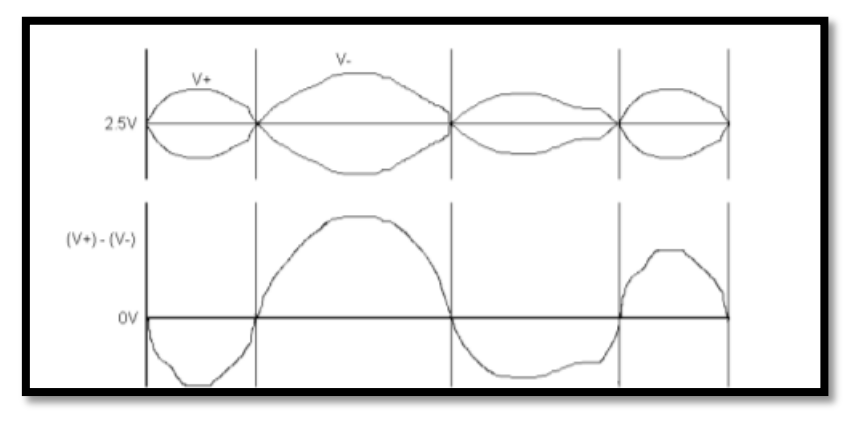

**Ilustración11. Principio de tratamiento de señales balanceadas**

<span id="page-28-1"></span><span id="page-28-0"></span>Fuente: (Penin, 2013).

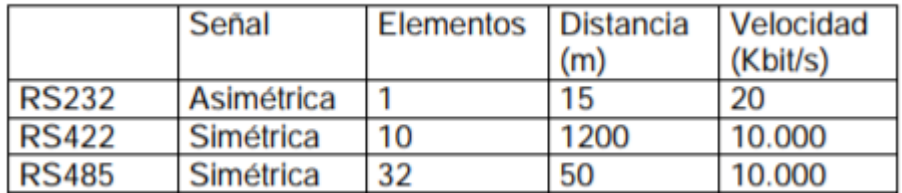

# **Tabla2. Resumen de niveles de tensión**

Fuente: (Penin, 2013).

Por Bucle de corriente tiene menos perdidas con respecto a la tensión y a su vez permite transportar potencia hacia los dispositivos, lo cual se considera más eficaz con situaciones remotas.

Se consideran 4 elementos en el bucle de 4 a 20 miliamperios los cuales son:

- Emisor
- Receptor
- Cable
- Alimentación del bucle o sistema

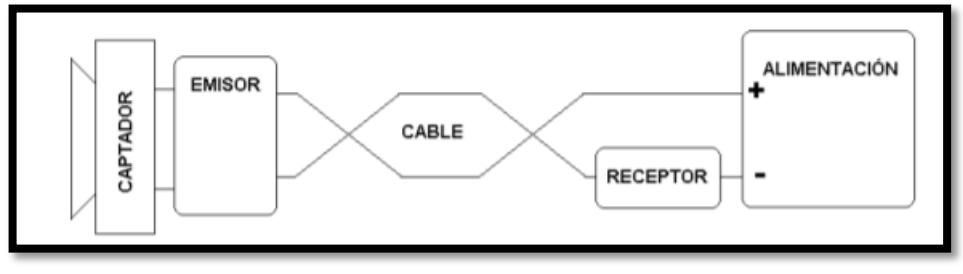

**Ilustración12. Bucle analógico de corriente**

<span id="page-29-1"></span>Fuente: (Rodríguez Penin, 2013)

La señal modulada está orientada a la industria. En esta técnica, la línea de alimentación de potencia incluye también la comunicación con los nodos de la red. Como cada nodo tiene un consumo en reposo, del orden de pocos miliamperios, puede conmutar su estado entre dos niveles, alterando las características de impedancia de la red y generando caídas de tensión detectables por los demás nodos. (Penin, 2013)

La señal modulada también se clasifica por el proceso donde es aplicado y estas puede ser de:

- Banda Base
- Portadora

## <span id="page-29-0"></span>3.2.3 PANTALLAS HMI

El Interface humano-máquina o mejor conocido por sus siglas en inglés como HMI.

"El sistema a controlar aparece ante el usuario bajo un número más o menos elevado de pantallas con mayor o menor información. Podemos encontrar planos, fotografías, esquemas eléctricos, gráficos de tendencias, etcétera" (Penin, 2013, p. 1.18).

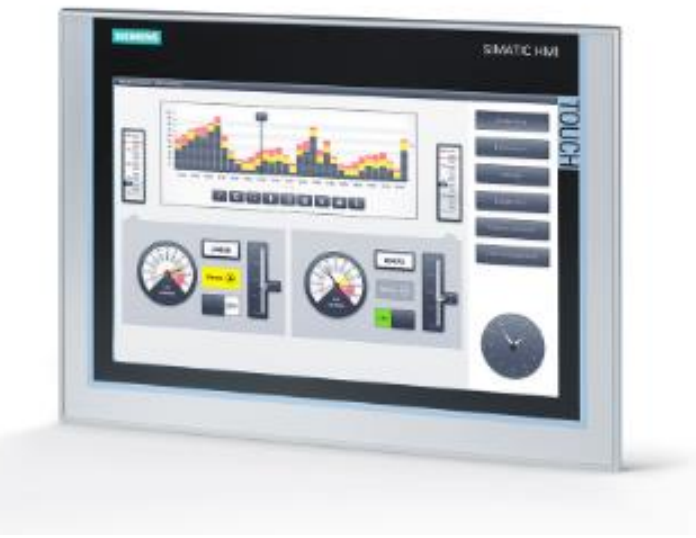

**Ilustración13. Pantalla HMI Siemens**

<span id="page-30-1"></span>Fuente: Página oficial de Siemens

# <span id="page-30-0"></span>**3.3 INDUSOFT**

InduSoft Web Studio® es un software de automatización que proporcionan todos los bloques de construcción de automatización para desarrollar HMI, sistemas SCADA y soluciones de instrumentación integradas.

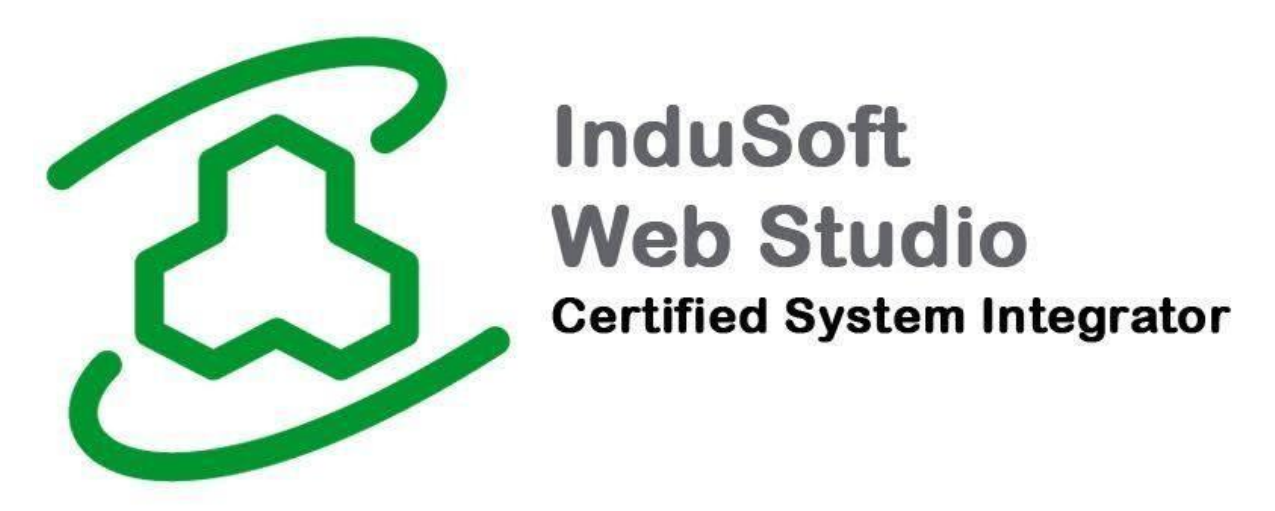

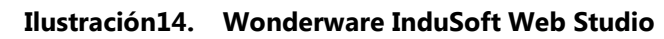

<span id="page-30-2"></span>Fuente: Página oficial Indusoft

### <span id="page-31-0"></span>**3.4 IGNITION**

El software de Ignition es la primera plataforma de aplicación industrial verdaderamente universal para conectar todos sus datos y para diseñar y desplegar aplicaciones industriales en toda la empresa, sin límites.

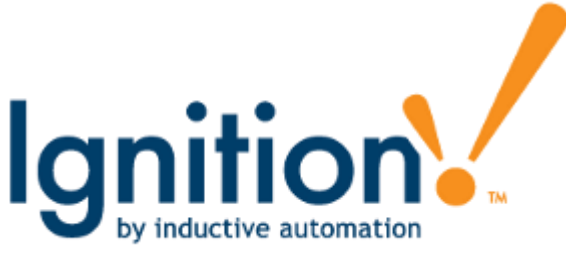

**Ilustración15. Software Ignition**

<span id="page-31-2"></span>Fuente: Página oficial de Ignition

# <span id="page-31-1"></span>**3.4 BASES DE DATOS**

Una base de datos es un conjunto de datos almacenados en memoria externa que están organizados mediante una estructura de datos. Cada base de datos ha sido diseñada para satisfacer los requisitos de información de una empresa u otro tipo de organización como, por ejemplo, una universidad o un hospital. Antes de existir las bases de datos se trabajaba con sistemas de ficheros (Marqués & e-libro, 2011).

En la actualidad, las bases de datos se usan tan ampliamente que se pueden encontrar en organizaciones de todos los tamaños, desde grandes corporaciones y agencias gubernamentales, hasta pequeños negocios e incluso en hogares. Las actividades diarias con frecuencia lo ponen en contacto con las bases de datos, ya sea directa o indirectamente (Ricardo Catherine, 2009, p.2)

Las bases de datos están en las empresas en softwares de aplicación o de retención de datos los cuales se miran con frecuencia, en las actividades de almacenamiento de datos. En muchos sistemas de almacenamiento se requiere un SQL para datos que son de suma importancia es por eso que la programación de la base de datos es de suma importancia. Las principales bases de datos utilizadas con mayor costumbre por su fácil manejo son:

- MySQL
- SQL Server
- **Oracle**
- Access

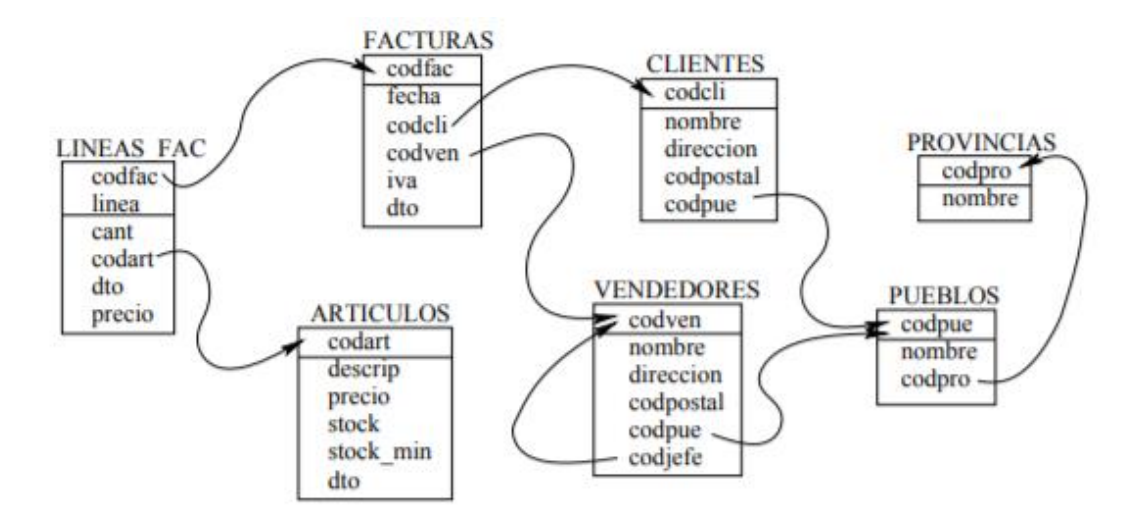

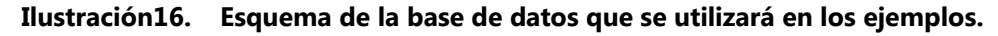

<span id="page-32-2"></span>Fuente: (Marqués & e-libro, 2011)

## <span id="page-32-0"></span>3.4.1 BASES DATOS RELACIONALES

Una base de datos relacional no es más que un conjunto de tablas de datos que contienen campos que sirven de nexo de unión (relación) y que permiten establecer múltiples combinaciones mediante la utilización de estos nexos. Las combinaciones posibles son prácticamente ilimitadas, sólo hay que configurar el método de búsqueda (el query) o el tipo de datos que se quiere consultar y aplicarlo a los datos. (Penín, 2013, p. 47)

Este tipo de base de datos nos permite tener muchas tablas conectadas sin importar la cantidad de campos con los que se requiera relacionar. Es esencial manejar las bases de datos utilizando el método de búsqueda pues es lo único que se configura para poder utilizarlas.

# <span id="page-32-1"></span>3.4.2 BASE DE DATOS ACCESS

Access es una herramienta para recopilar y organizar información. Las bases de datos pueden almacenar información sobre personas, productos, pedidos u otras cosas.

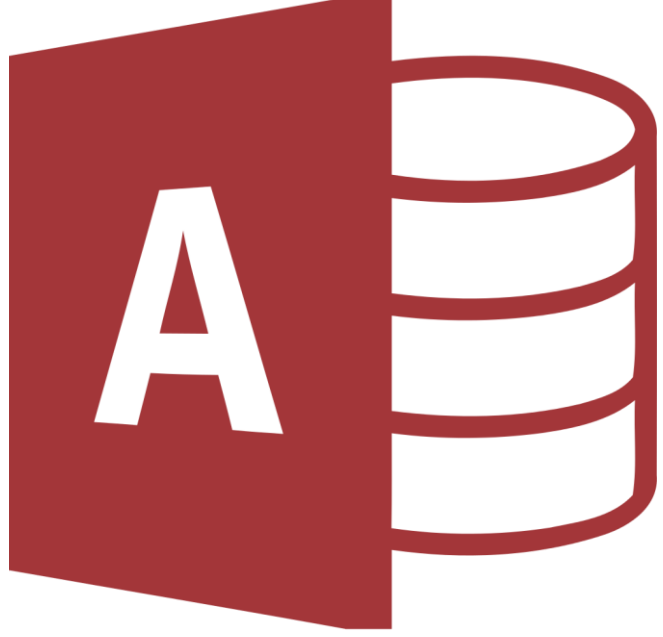

**Ilustración17. Base de datos Access**

<span id="page-33-1"></span>Fuente: Página oficial de Microsoft Access

# <span id="page-33-0"></span>3.4.3 PARTES DE UNA BASE DE DATOS

Las secciones siguientes son breves descripciones de las partes de una base de datos de Access típica.

- Tablas
- Forms
- Informes
- Consultas
- Macros
- Módulos

# 3.4.3.1 Tablas

Una tabla de base de datos tiene su semejanza con una hoja de cálculo, lo que la diferencia es la manera en que se almacena en la base de datos.

### 3.4.3.2 Formularios

Los formularios admiten establecer una interfaz de usuario en la que puede escribir y cambiar datos.

# 3.4.3.3 Informes

Los informes se utilizan para proporcionar formato a los datos, abreviar y presentarlos.

## 3.4.3.4 Consultas

La función más común es recuperar datos específicos de las tablas.

### 3.4.3.5 Macros

Las macros en Access pueden considerarse un lenguaje de programación simplificado que puede usar para agregar funciones a la base de datos.

## 3.4.3.6 Módulos

Los módulos, como las macros, son objetos que logra usar para añadir ocupaciones a la base de datos. Mientras que las macros se crean en Access mediante la elección de un inventario de acciones de macro, los módulos se escriben en el lenguaje de programación Visual Basic para Aplicaciones (VBA).

# <span id="page-34-0"></span>**3.5 PRODUCCIÓN**

Según Alessio (2004) afirma: "Asegurar que los planes y programas para el sistema de operaciones sean llevados a cabo. La productividad deberá ser medida y evaluada por la cantidad, calidad, costos y tiempo de la producción de bienes y servicios."

Verificar los planes que se realizan es importante, pues de esta manera se plantean medidas que van involucradas con actividades de calidad. El costo de los materiales así como la producción de los servicios, debe de estar conforme a lo planeado anteriormente en el área de Control de Calidad.

Según Velasco (2007) afirma: "Es relevante centrarse en qué se va a producir, como y cuando se fabricarán los productos, qué cantidad de producto debe fabricarse, así como especificar el tiempo empleado y el lugar en que se llevarán a cabo dichas operaciones."

Los tiempos de paro y los tiempos de marcha de una planta son estipulados por los datos proporcionados por las maquinas, para ello es necesario saber los productos con mayor demanda y las fechas ya que todo esto nos conlleva a la excelencia en el trabajo.

Según Render Heizer (2007) afirma: "Para crear bienes y servicios se necesita transformar los recursos en bienes y servicios. Cuanto más eficiente hagamos la transformación, más productivos seremos y mayor será el valor agregado a los bienes y servicios entregados."

### <span id="page-35-0"></span>3.5.1 INVENTARIO

Las tareas correspondientes a la administración de un inventario se relacionan con la determinación de los métodos de registro, la determinación de los puntos de rotación, las formas de clasificación y el modelo de re-inventario determinado por los métodos de control (el cual determina las cantidades a ordenar o producir, según sea el caso). Los objetivos fundamentales de la gestión de inventarios son:

• Reducir al mínimo "posible" los niveles de existencias.

• Asegurar la disponibilidad de existencias (producto terminado, producto en curso, materia prima, insumo, etc.) en el momento justo.

(Salazar López, 2016)

## <span id="page-35-1"></span>3.5.2 EMPAQUE

El empaque es el contenedor de un producto, diseñado y producido para protegerlo y/o preservarlo adecuadamente durante su transporte, almacenamiento y entrega al consumidor o cliente final; pero, además, también es muy útil para promocionar y diferenciar el producto o marca, comunicar la información de la etiqueta y brindarle un plus al cliente. (Thompson, 2009)

## <span id="page-35-2"></span>**3.5 OEE**

Nakajima (1991) propuso el término Overall Equipment Effectiveness (OEE) o Eficiencia General de Equipos como una medida para evaluar el progreso del TPM. Este índice es el resultado de la multiplicación de tres factores:
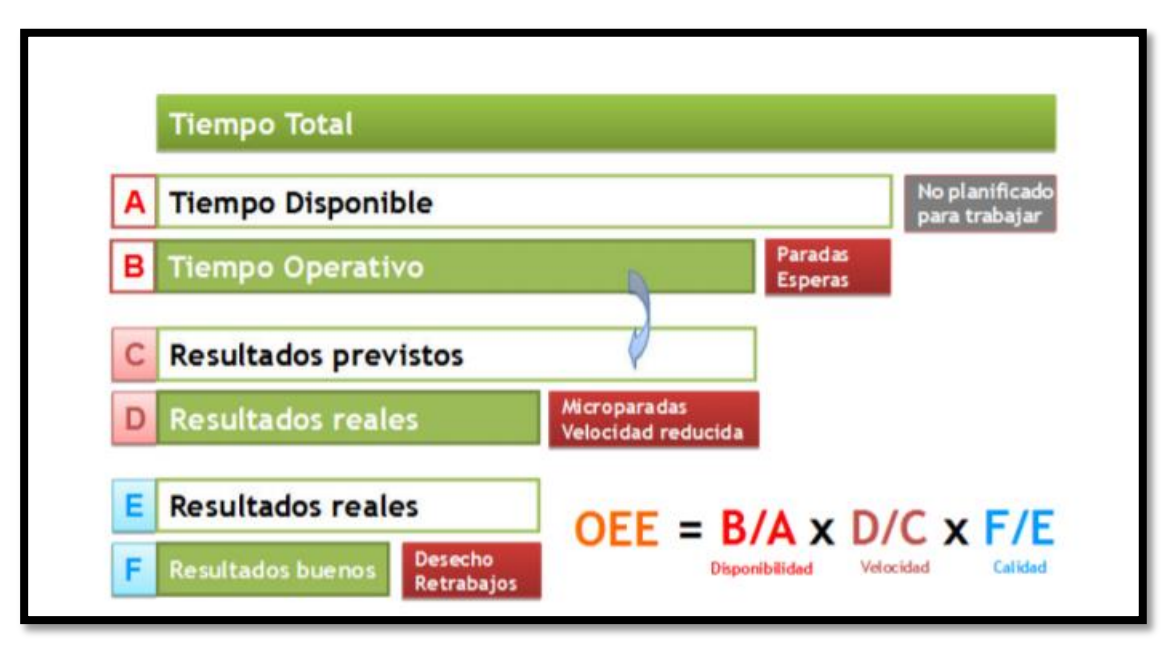

**Ilustración18. Clasificación de la OEE.** 

Fuente: Tomada de "La teoría de la medición del despilfarro" por José Cruelles Ruiz

Una de las más importantes contribuciones del OEE fue considerar las pérdidas que los equipos producen. Antes del OEE, sólo la disponibilidad era considerada en la utilización del equipo, el resultado era la sobre estimación de la utilización del equipo.

Dentro del contexto, el OEE puede ser considerado la combinación de operación, mantenimiento y administración de los recursos y equipos de manufactura; además, el OEE tiene la propiedad de revelar los costos escondidos que se producen por pérdidas. Mediante el OEE se hace posible detectar las fallas más comunes y repetitivas de una línea de producción con el objetivo de poder combatirlas. Su aplicación como parte del TPM ayuda a mejorar la efectividad de las líneas, reducir las pérdidas por calidad y así mejorar la rentabilidad. (Palomino, 2012)

(Cruelles Ruiz, 2010) El valor de la OEE permite clasificar una o más líneas de producción, o toda una planta, con respecto a las mejores de su clase y que ya han alcanzado el nivel de excelencia.

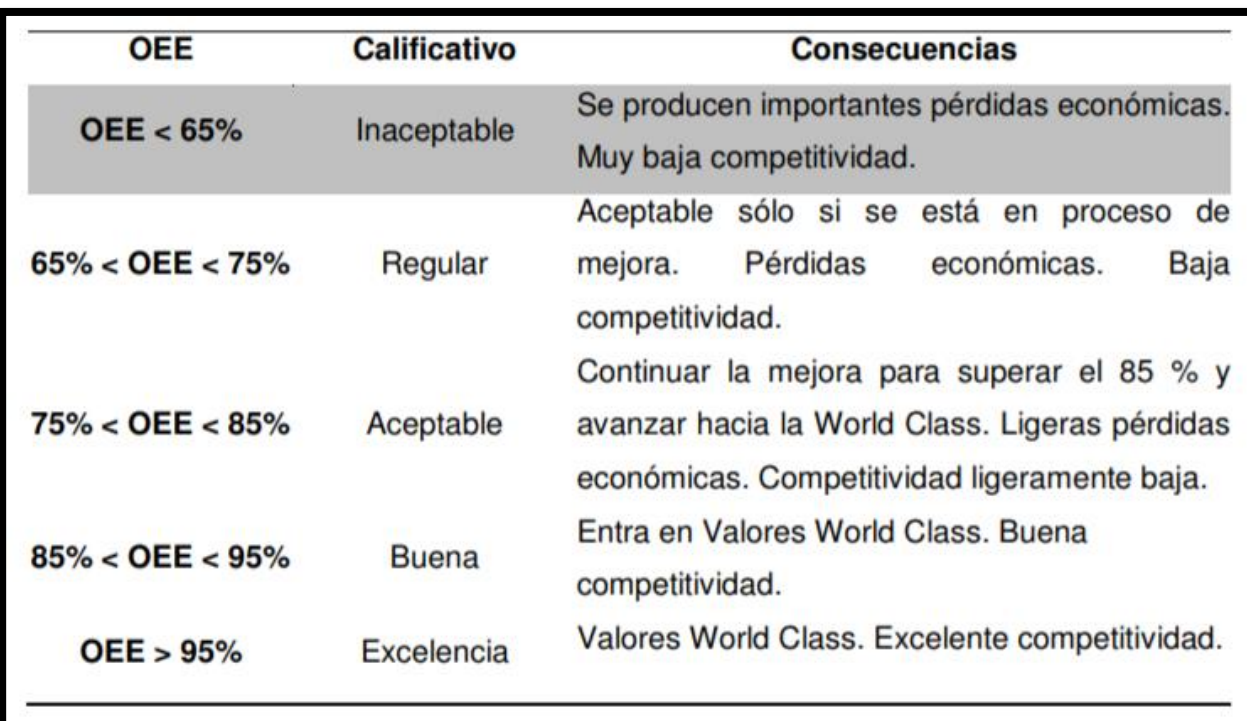

#### **Tabla3. Clasificación de los valores de la OEE.**

Fuente: Tomada de "La teoría de la medición del despilfarro" por José Cruelles Ruiz.

# **IV. METODOLOGÍA**

"Las variables pueden definirse como aspectos de los problemas de investigación que expresan un conjunto de propiedades, cualidades y características observables de las unidades de análisis, tales como individuos, grupos sociales, hechos, procesos y fenómenos sociales y naturales" (Carrasco, 2006).

Referente a lo anteriormente citado se considera evaluar las cualidades del análisis que nos producen cambio en nuestros procesos, los cuales se pueden medir en relación con el tiempo.

#### **4.1VARIABLES DEPENDIENTES**

Las variables a medir serán:

- 1. Tiempo de parada (Downtime)
- 2. Tiempo de producción (Uptime)
- 3. Productividad

### **4.2VARIABLES INDEPENDIENTES**

- 1. Disponibilidad
- 2. Eficiencia
- 3. Calidad

### **4.3ENFOQUE Y MÉTODO**

"El método, en tanto se emplea para realizar investigaciones científicas, se denomina método científico, y constituye un sistema de procedimientos, técnicas, instrumentos, acciones estratégicas y tácticas para resolver el problema de investigación, así como probar la hipótesis científica" (Carrasco, 2006).

Los métodos mixtos representan un conjunto de procesos sistemáticos, empíricos y críticos de investigación e implican la recolección y el análisis de datos cuantitativos y cualitativos, así como su integración y discusión conjunta, para realizar inferencias producto de toda la

información recabada y lograr un mayor entendimiento del fenómeno bajo estudio. (Hernández Sampieri, Fernández, & Baptista, 2014)

El método utilizado para el proyecto es el método mixto, donde se establece en el marco de los enfoques:

- Enfoque Cuantitativo. En vista que la recolección de datos se obtuvo mediante el conteo estadístico de la producción.
- Enfoque Cualitativo. Nos permite identificar la estructura y ejecución de la maquinaria utilizada, así como de los softwares en el proyecto.

### **4.4 CRONOGRAMA DE ACTIVIDADES**

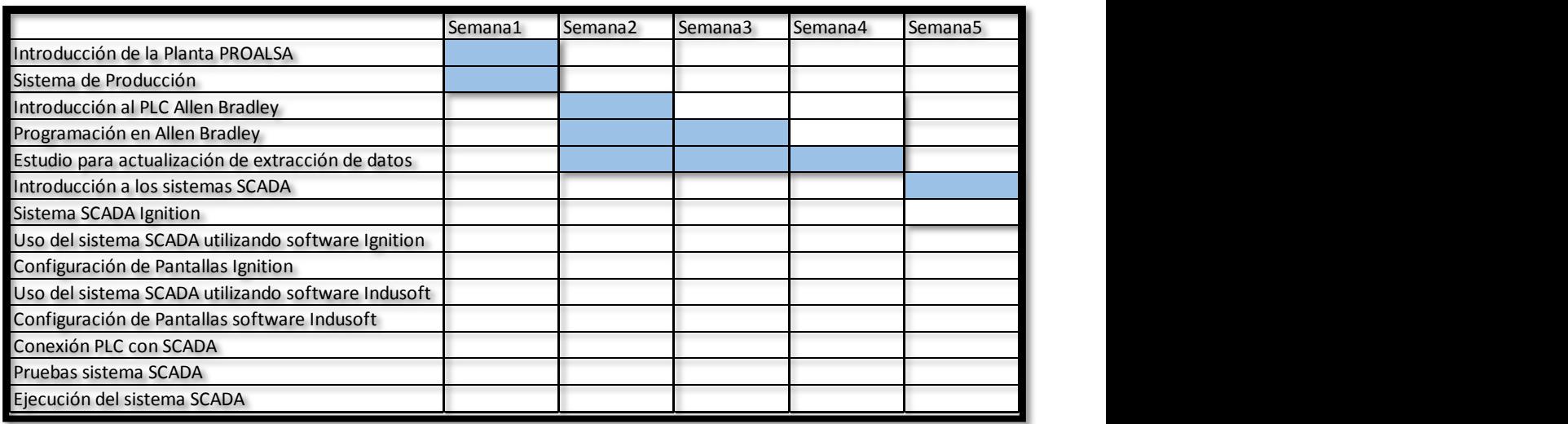

#### **Tabla4. Cronograma de Actividades**

|                                                    | Semana <sub>6</sub> | Semana7 | Semana8 | Semana9 | Semana10 |
|----------------------------------------------------|---------------------|---------|---------|---------|----------|
| Introducción de la Planta PROALSA                  |                     |         |         |         |          |
| Sistema de Producción                              |                     |         |         |         |          |
| Introducción al PLC Allen Bradley                  |                     |         |         |         |          |
| Programación en Allen Bradley                      |                     |         |         |         |          |
| Estudio para actualización de extracción de datos  |                     |         |         |         |          |
| Introducción a los sistemas SCADA                  |                     |         |         |         |          |
| Sistema SCADA Ignition                             |                     |         |         |         |          |
| Uso del sistema SCADA utilizando software Ignition |                     |         |         |         |          |
| Configuración de Pantallas Ignition                |                     |         |         |         |          |
| Uso del sistema SCADA utilizando software Indusoft |                     |         |         |         |          |
| Configuración de Pantallas software Indusoft       |                     |         |         |         |          |
| Conexión PLC con SCADA                             |                     |         |         |         |          |
| Pruebas sistema SCADA                              |                     |         |         |         |          |
| Ejecución del sistema SCADA                        |                     |         |         |         |          |

**Tabla5. Cronograma de Actividades**

# **V. RESULTADOS Y ANÁLISIS**

### **5.1 RESULTADOS**

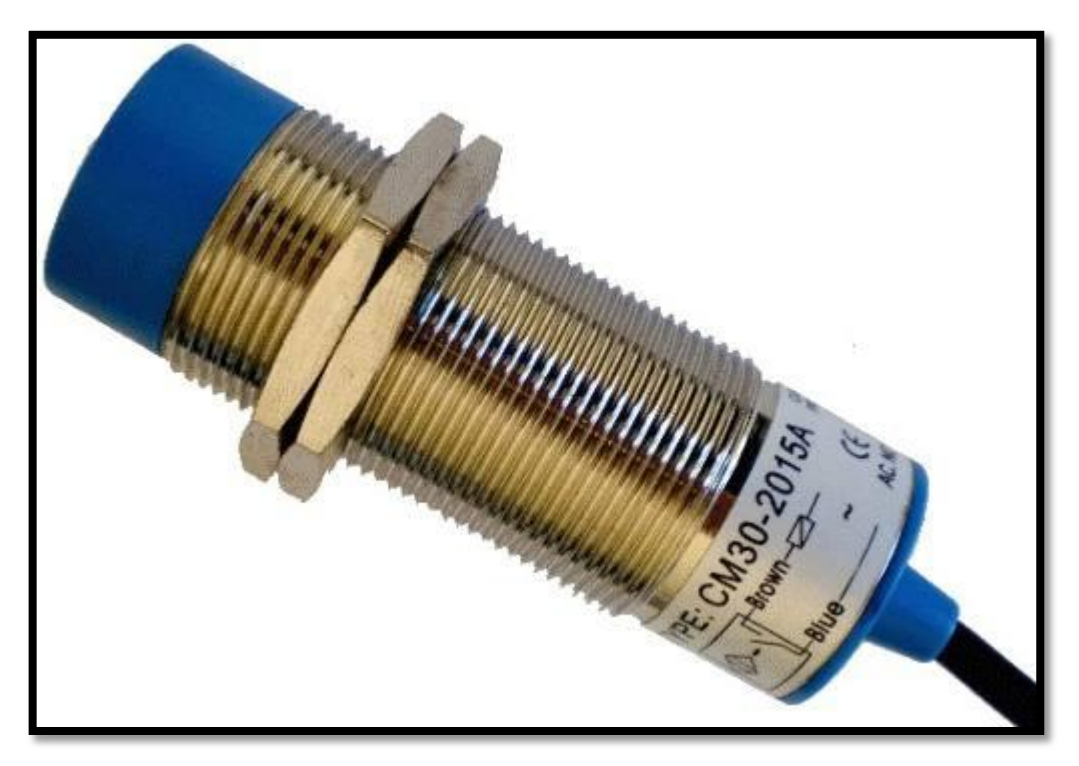

**Ilustración19. Sensor Capacitivo**

Fuente: Mase Automatización Industrial.

Se utilizó un sensor capacitivo para el conteo de los datos de manera que se pudiese leer en el SCADA con lo que se consideró para utilizarlo en conjunto con las ecuaciones del sistema del OEE.

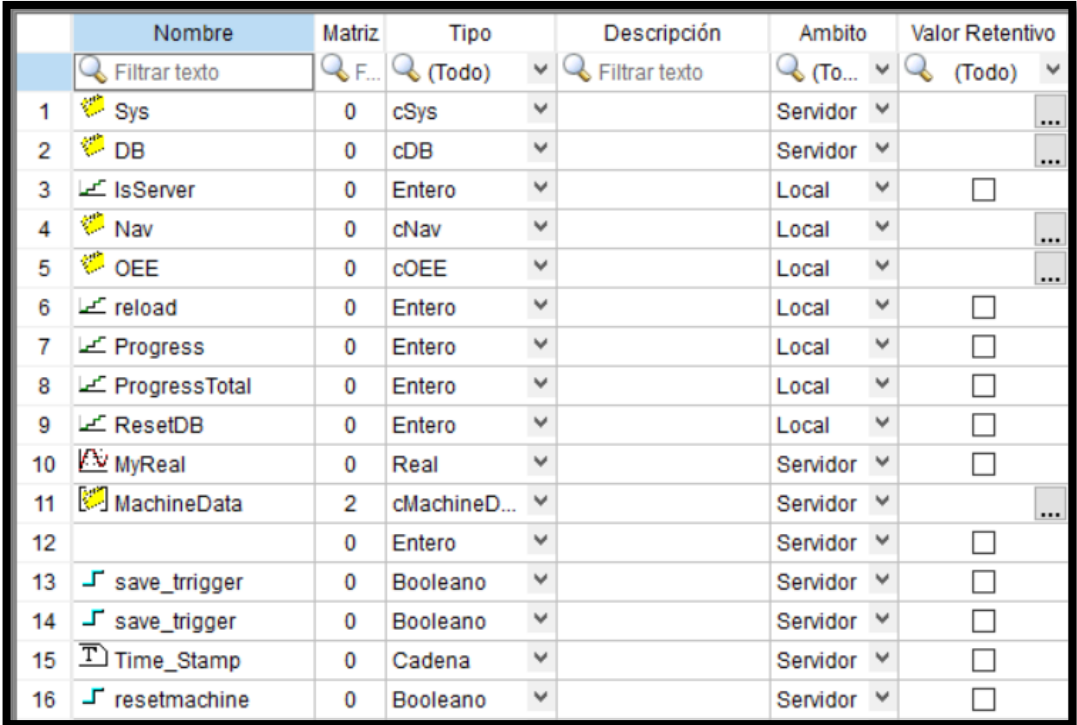

# 5.1.1 DESARROLLO DE SCADA

**Ilustración20. Tags globales del sistema**

Fuente: Propia.

Se inició utilizando Tags del sistema para utilizarlos en el Scada del OEE.

|    | Nombre                          | Tipo   |   | Descripción |
|----|---------------------------------|--------|---|-------------|
| 1  | LE TotalUnits                   | Entero | ٧ |             |
| 2  | Let Quality                     | Entero | ٧ |             |
| 3  | Lefformance                     | Entero | v |             |
| 4  | Availability                    | Entero | v |             |
| 5  | Let TargetOEE                   | Entero | ٧ |             |
| 6  | Let TargetPerformance           | Entero | ٧ |             |
| 7  | FargetAvailability              | Entero | ٧ |             |
| 8  | $\overline{\mathbb{D}}$ Machine | Cadena | Y |             |
| 9  | $\overline{T}$ Site             | Cadena | ٧ |             |
| 10 | $\overline{T}$ Line             | Cadena | ٧ |             |
| 11 | Let UpTime                      | Entero | ٧ |             |
| 12 | LE DownTime                     | Entero | ٧ |             |
| 13 | FargetQuality                   | Entero | ٧ |             |
| 14 | <b>EL OEE</b>                   | Entero | Y |             |
| 15 | Let CycleSpeed                  | Entero | v |             |
| 16 | LE GoodUnits                    | Entero | ٧ |             |
| 17 | Let BadUnits                    | Entero | ٧ |             |
| 18 | IdealCycleSpeed                 | Entero | v |             |

**Ilustración21. Tags de la Máquina**

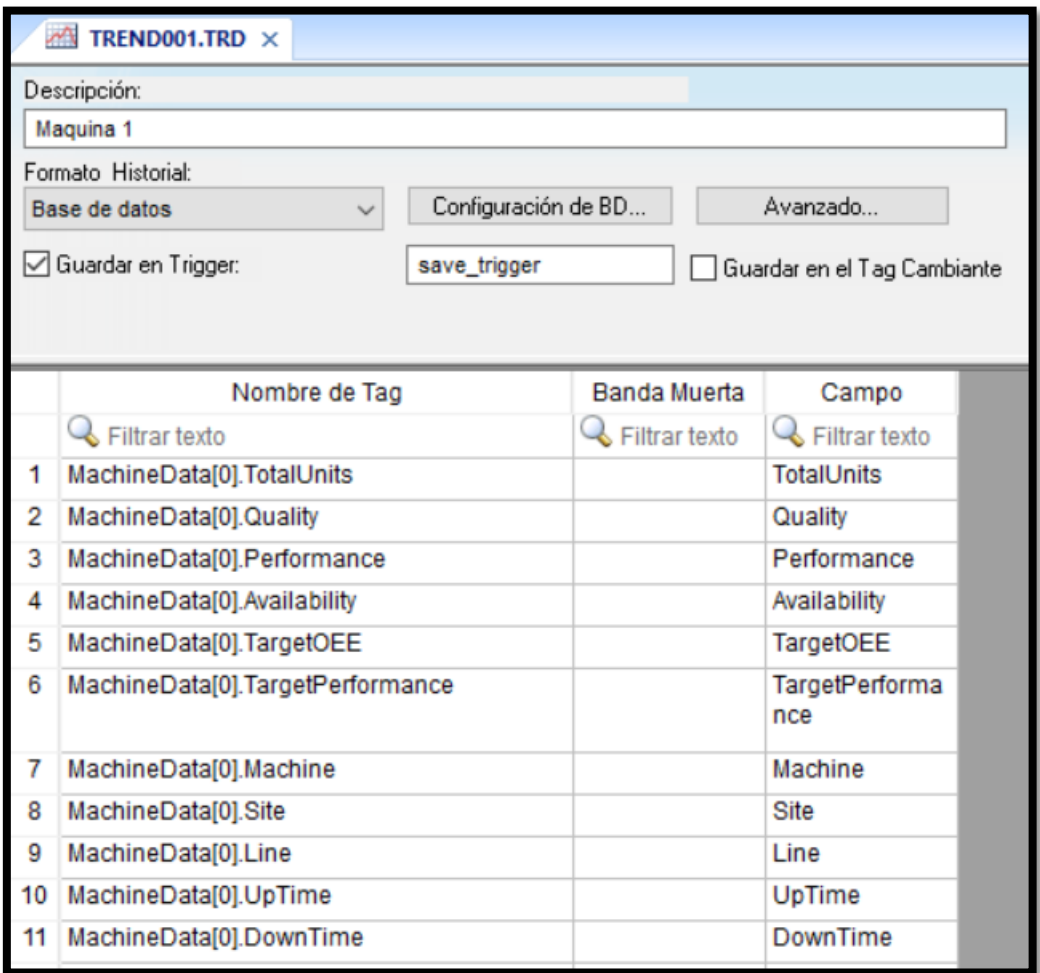

**Ilustración22. Tags de registros de la máquina**

Se utilizaron Tags propios de la máquina los cuales sirven para ser leídos o escritos en el PLC.

Las comunicaciones con los Tags del PLC se realizaron de una manera practica.

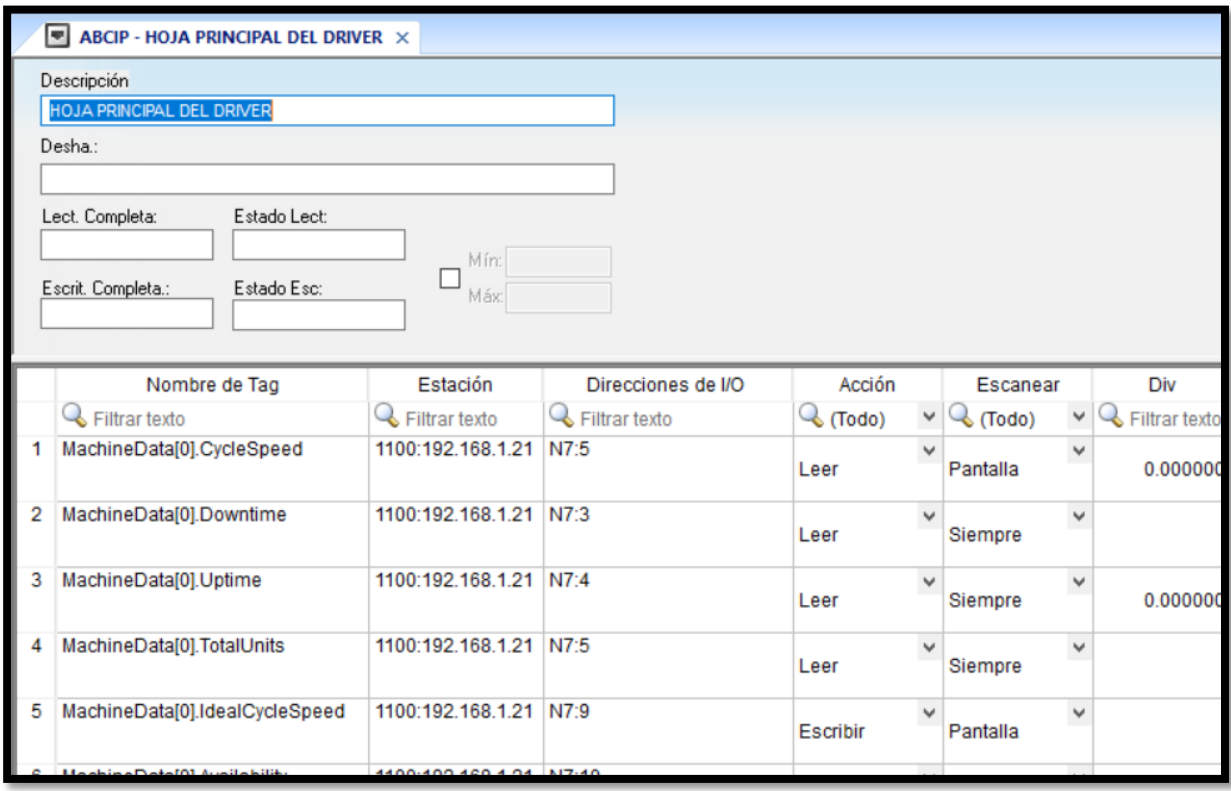

**Ilustración23. Tags de comunicación para el driver Allen Bradley**

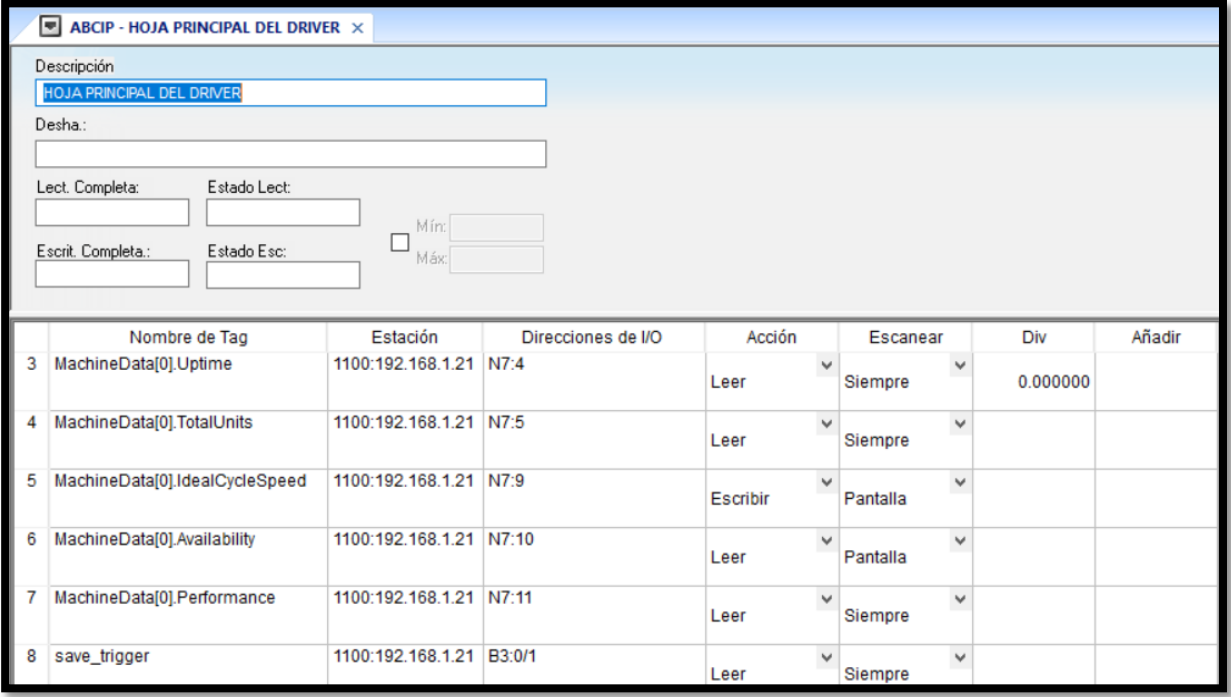

**Ilustración24. Tags de comunicación para el driver Allen Bradley**

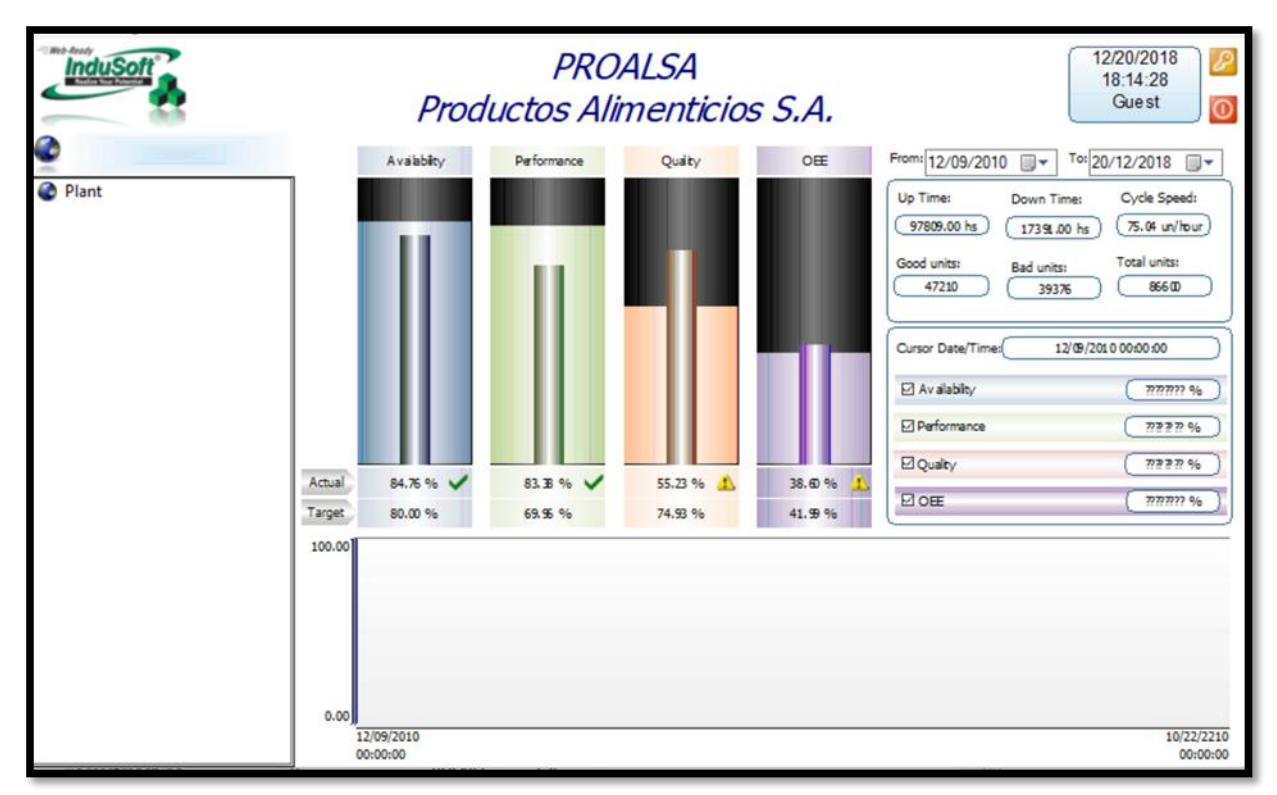

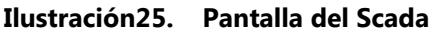

### 5.1.2 OEE EN PLC

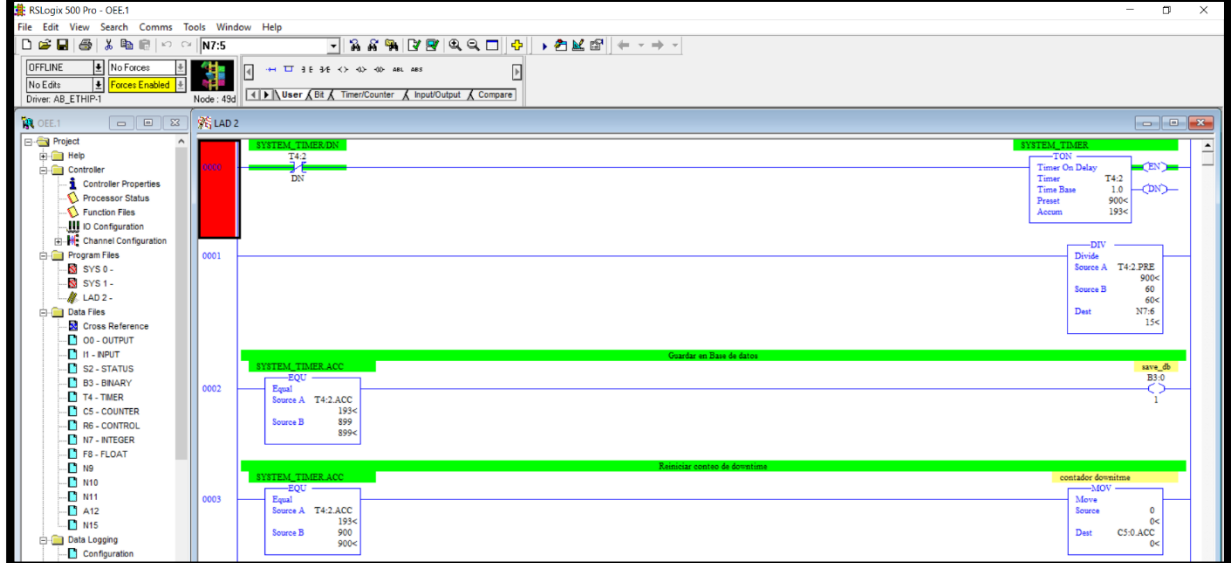

**Ilustración26. Programación en RSLogix500 para Allen Bradley.**

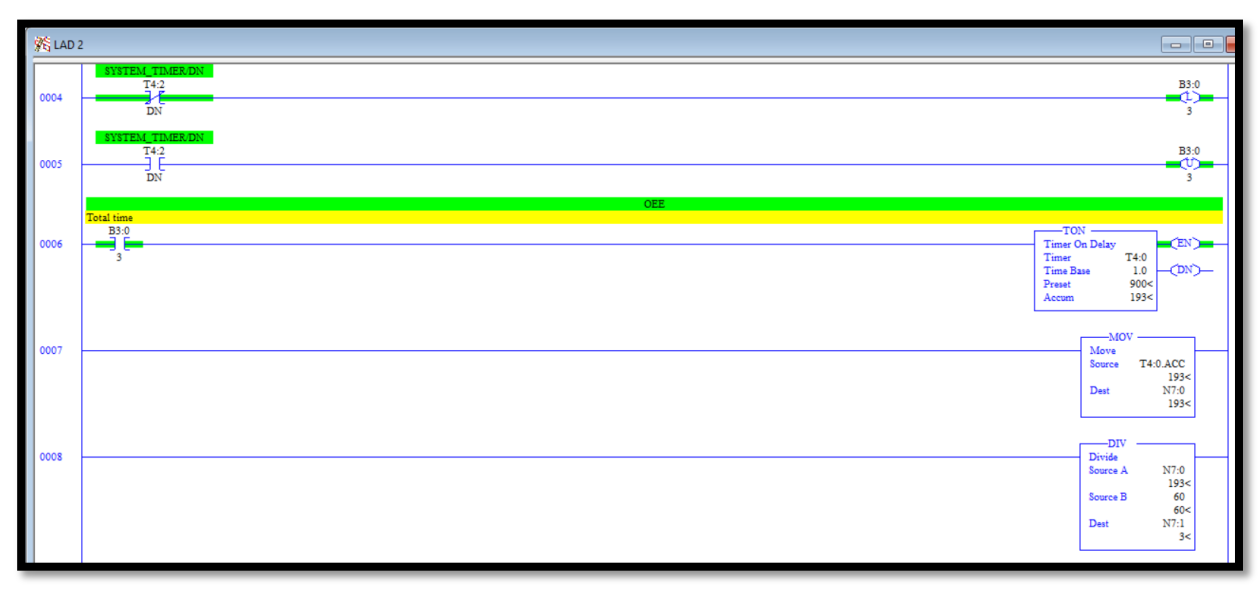

**Ilustración27. Programación en RSLogix500 para Allen Bradley.**

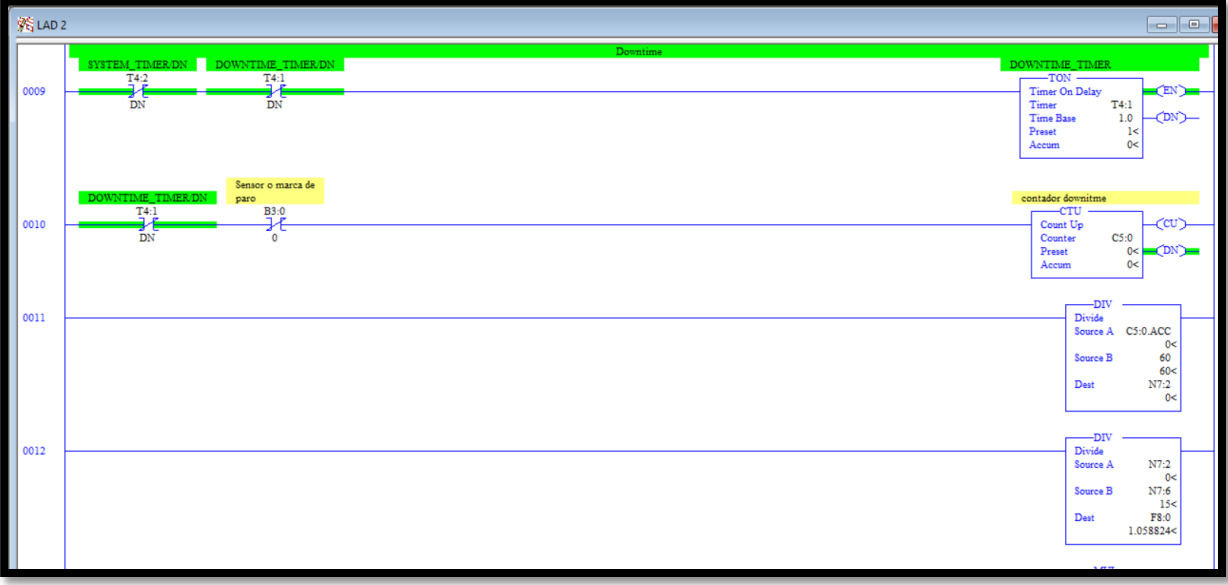

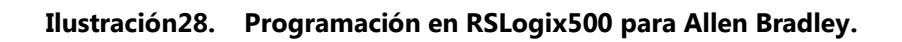

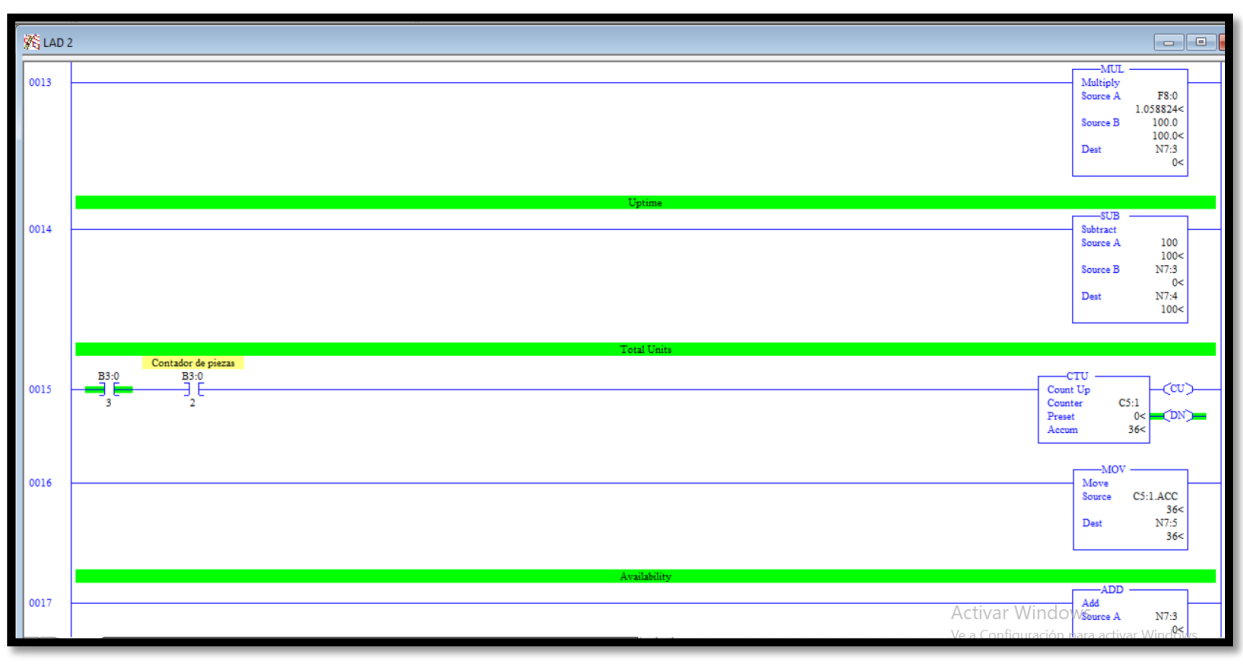

**Ilustración29. Programación en RSLogix500 para Allen Bradley.**

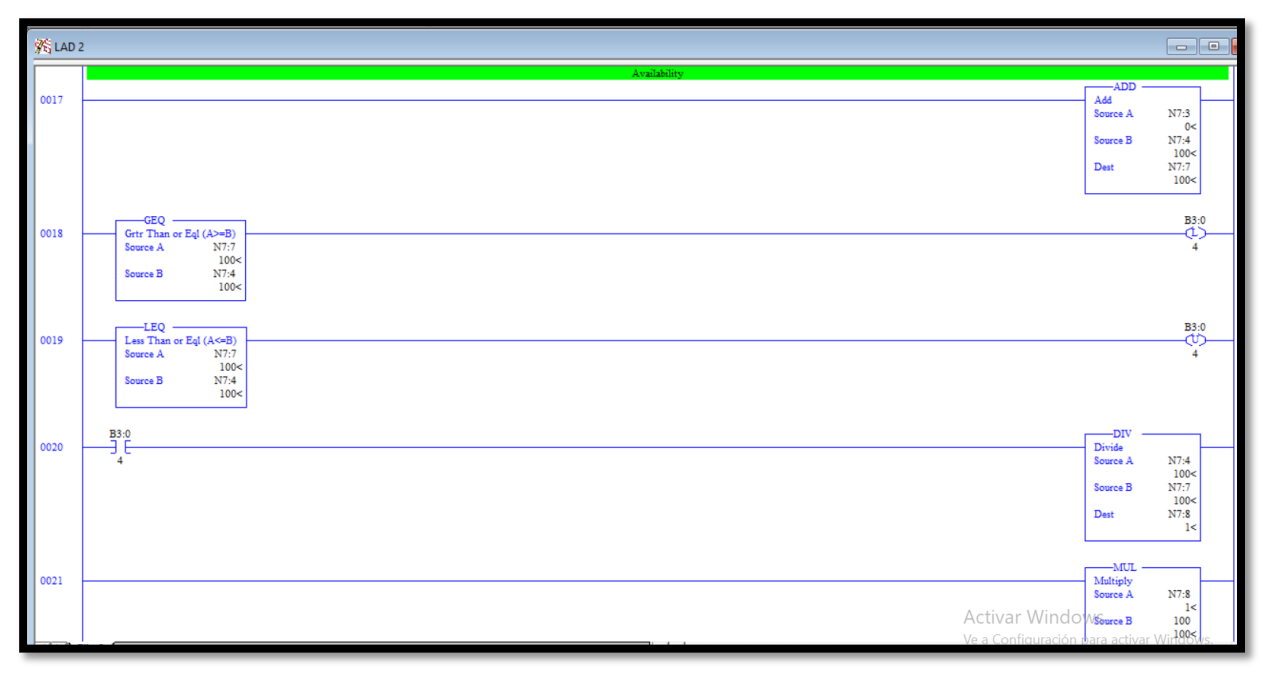

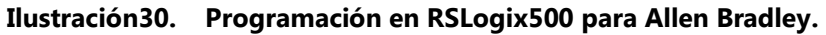

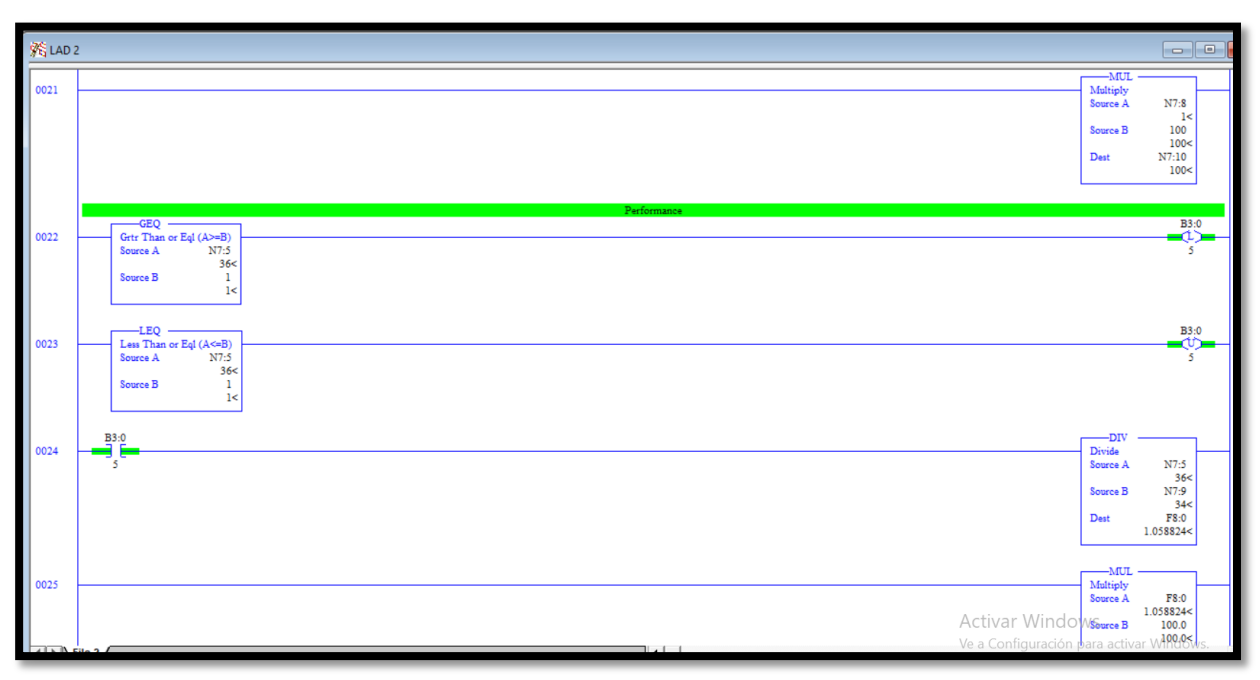

**Ilustración31. Programación en RSLogix500 para Allen Bradley.**

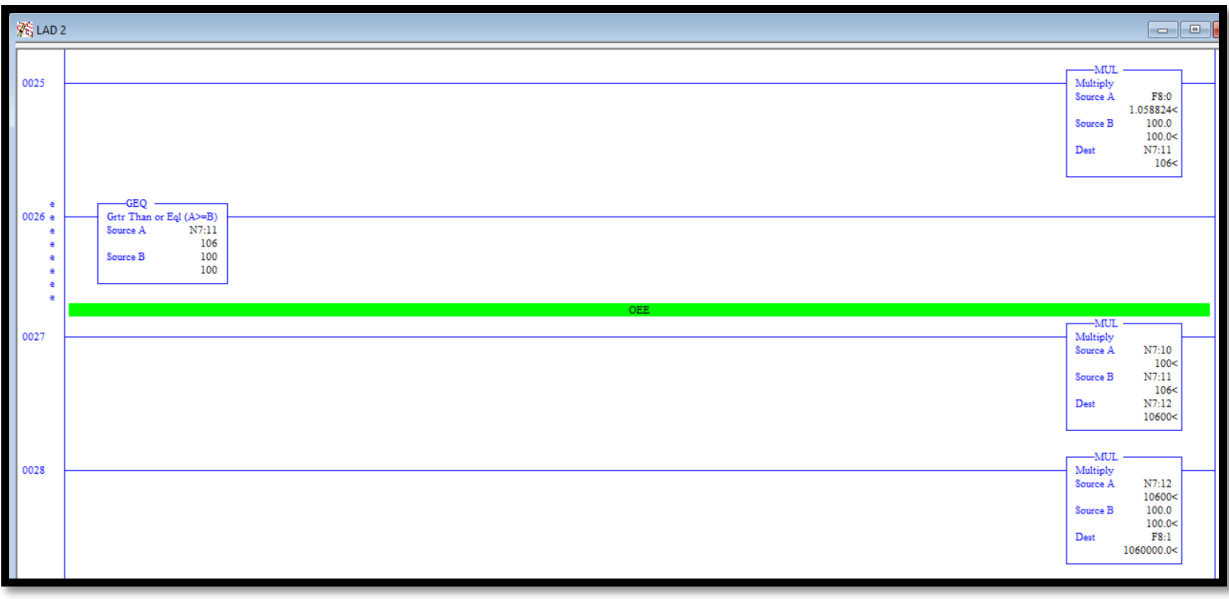

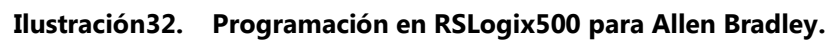

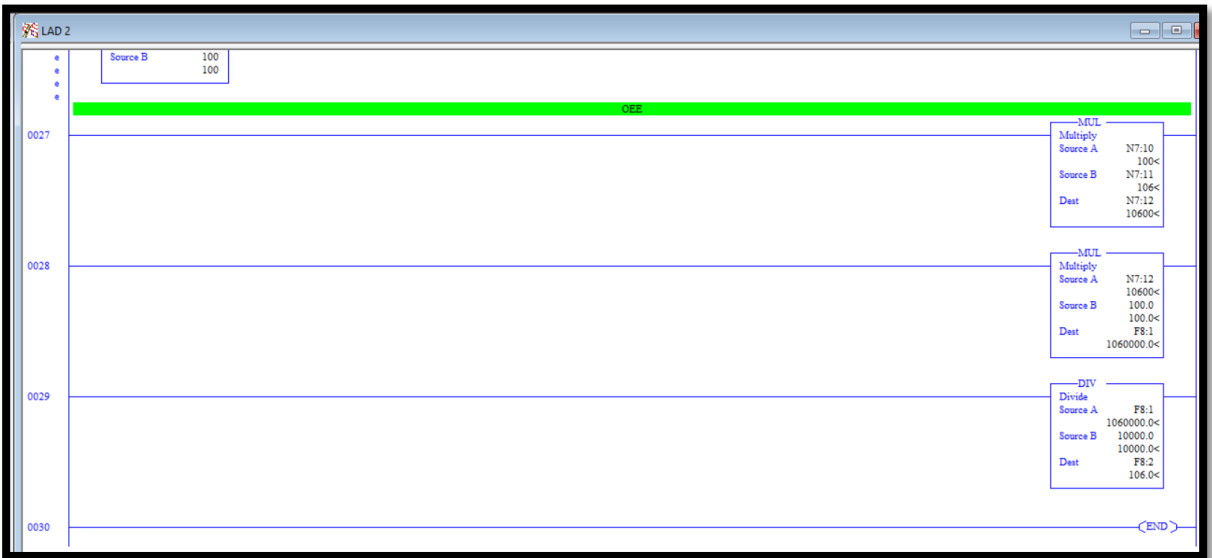

**Ilustración33. Programación en RSLogix500 para Allen Bradley.**

El programa de OEE se desarrolló de una manera donde se integran los datos proporcionados por el sensor que contabiliza las piezas y los targets del OEE que se escriben desde el Scada de Indusoft

### **5.2 ECUACIONES DEL OEE**

**Ecuación 1. OEE.**

OEE= Disponibilidad x Rendimiento x Calidad

### **Ecuación 2. Disponibilidad.**

Disponibilidad = Run Time / Tiempo planeado de producción

### **Ecuación 3. Rendimiento.**

Rendimiento = (Ideal Cycle Time × Unidades Totales) / Run Time

### **Ecuación 4. Calidad.**

Calidad = Nº de unidades Conformes/Nº unidades Totales

\*En este caso no hay manera automatizada para la calidad por lo que se tomara con un valor de referencia del 100%.

# **VI. CONCLUSIONES**

Para culminar un proyecto de graduación, es necesario que podamos detallar las conclusiones obtenidas durante todo el proceso. "En términos generales, en un nivel más alto, es una conclusión, una proposición que se mantiene con razonamientos. Más específicamente, "punto de partida" propuesto que puede llamarse premisa primera, percepción, intuición sensorial, experiencia y opinión" (Godoy, 2011, p. 7).

Se concluyó con lo siguiente:

- Se desarrolló el sistema de Scada de manera práctica para los operadores y encargados.
- Debido al tiempo en que el sistema se instaló se analizaron las señales y se probaron con una interfaz muy fácil de implementar.
- El software que se utilizó fue el Indusoft un software el cual cuanta con muchas herramientas para la implementación del OEE de manera amigable con el operador con el fin de ser manejado eficazmente.

### **VII. RECOMENDACIONES**

#### **HACIA LA EMPRESA**

Los desarrollos de tecnologías emergentes son necesarias para colocarse en el mercado internacional por lo cual se recomienda como método para innovar los sistemas de OEE para las máquinas de la planta en su totalidad.

#### **HACIA LA UNIVERSIDAD**

En el transcurso del proyecto se visualizó que la implementación de nuevos softwares como herramientas para el aprendizaje son necesarios.

- PLC. Se recomienda a la universidad hacer factible el uso de otros programas para que el alumno no tenga problema con el uso de múltiples softwares y lenguajes.
- Redes industriales. Se recomienda potenciar esta área, ya que en el rubro de la automatización es uno de los factores más importantes, protocolos de comunicación como modbus y OPC deberían ser tomados en cuenta.
- Control de Mando. Se necesita hacer más énfasis en control de mando para que el alumno visualice el problema para automatizar de diferente manera y no solo por PLC.
- SCADA. Impartir una clase dedicada al uso del sistema pues es parte de la innovación que como universidad debe afrontar a las nuevas tecnologías.
- CRAI. Fortalecer las fuentes de búsqueda y ampliar el tiempo para los libros virtuales pues es casi ineficaz el sistema que proporcionan para adquirir información.

#### **VIII. BIBLIOGRAFÍA**

- 1. Rodríguez Penin, A. (2013). Sistemas SCADA (Tercera). México, D.F: Alfa Omega Grupo Editor.
- 2. Lam, D. R. (2005). Metodología para la confección de un proyecto de investigación., 21.
- 3. Belohlavek, Peter. (2006). OEE: Overall Equipment Effectiveness. Buenos Aires: Blue Eagle.
- 4. M. Moreno. (2013). CONTROLADOR LÓGICO PROGRAMABLE (PLC). Automación Micromecánica s.a.i.c.
- 5. Ogata, K. (2010). *Ingeniería de control moderna* (5.ª ed.). Madrid, SPAIN: PEARSON EDUCACIÓN.
- 6. Alí José Carrillo Paz. (2011). Sistemas Automáticos de Control: Fundamentos Básicos de Análisis y Modelado. Santa Rita, Edo. Zulia, Venezuela: UNERMB.
- 7. W. Bolton. (2013). Mecatrónica: Sistema de Control Electrónico en Ingeniería Mecánica y Eléctrica (5a). Alfaomega.
- 8. Ramón Pallás Areny. (2003). Sensores y Acondicionadores de Señal (4a). Barcelona, España: Marcombo.
- 9. David G. Alciatore, & Michael B. Histand. (2008). Introducción a la Mecatrónica y los sistemas de Medición (3a). McGraw-Hill.
- 10. Martin, J. C., & García, M. P. (2009). Automatismos Industriales.
- 11. Ramírez Despaine, M., Moreno Vega, V., & Cabrera Sarmiento, A. J. (2011). Controlador lógico programable basado en hardware reconfigurable. La Habana, CUBA: D - Instituto Superior Politécnico José Antonio Echeverría. CUJAE. Recuperado de http://ebookcentral.proquest.com/lib/bvunitecvirtualsp/detail.action?docID=32 01898
- 12. Pardo Alonso, J. L. (2012). *Montaje y puesta en marcha de sistemas robóticos y sistemas de visión en bienes de equipo y maquinaria industrial (UF0461)*. Málaga, SPAIN: IC Editorial. Recuperado de http://ebookcentral.proquest.com/lib/bvunitecvirtualsp/detail.action?docID=3 212280
- 13. Colmenar Santos, A., & Borge Diez, D. (2015). *Generación distribuida, autoconsumo y redes inteligentes*. Madrid, SPAIN: UNED - Universidad Nacional de Educación a Distancia. Recuperado de http://ebookcentral.proquest.com/lib/bvunitecvirtualsp/detail.action?docID=43 10565
- 14. Oliva, N., Castro Gil, M. A., & Díaz Orueta, G. (2013). *Redes de comunicaciones industriales*. Madrid, SPAIN: UNED - Universidad Nacional de Educación a Distancia. Recuperado de http://ebookcentral.proquest.com/lib/bvunitecvirtualsp/detail.action?docID=32 16642
- 15. Marqués, Mercedes. (2011) D'Alessio Ipinza, F. (2004). Administración y dirección de la producción (Vol. 2ed). 16. Ruiz-Velasco, E. (2007). Educatrónica: Innovación en el aprendizaje de las ciencias y la tecnología. Madrid: Díaz de Santos. 17. Heizer, J., & Render, B. (2006). Operations Management (8.a ed.). PEARSON. 18. Salazar López, B. (2016). Administración de Inventarios. 19. Thompson, I. (septiembre de 2009). Marketing Free. 20. Nakajima, S. (1991). Introducción al TPM: mantenimiento productivo total. Cambridge: Productivity.
- 21. Palomino, M. (2012). Efectividad Global de los Equipos. En M. Palomino, Aplicación de herramientas de lean manufacturing en las líneas de envasado de

una planta envasadora de lubricantes (pág. 11). Lima: PONTIFICIA UNIVERSIDAD CATÓLICA DEL PERÚ.

- 22. Cruelles Ruiz, J. A. (2010). Clasificación de OEE. En J. A. Cruelles Ruiz, La Teoría de la Medición del Despilfarro
- 23. Carrasco, S. (2006). Metodología de la Investigación Científica. Lima: San Marcos.
- 24. Hernández Sampieri, R., Fernández, C., & Baptista, P. (2014). Metodología de la investigación. México D.F.: McGraw-Hill / INTERAMERICANA.

# **IX. ANEXOS**

# **Anexo 1. MARGARINA MRS PICKFORD´S**

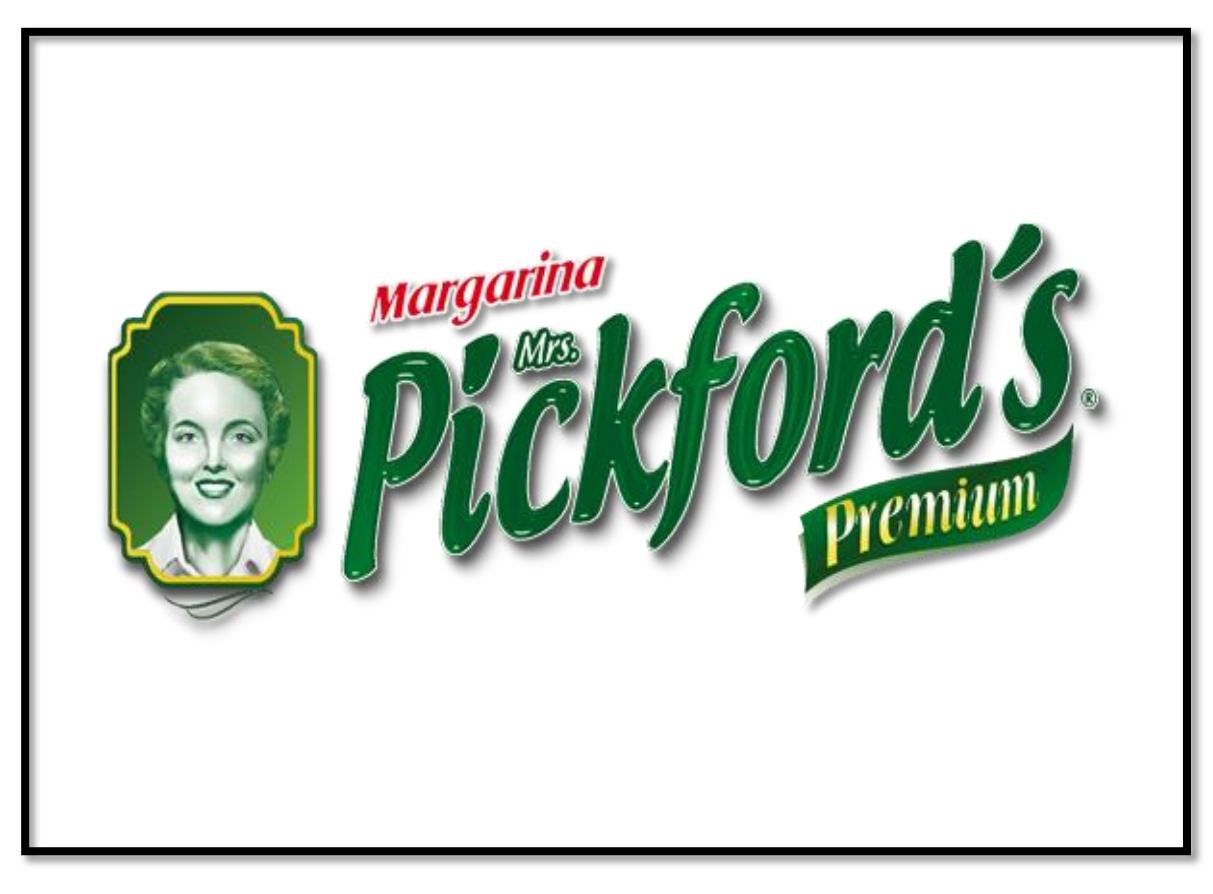

# **Anexo 2. ACEITE CLOVER BRAND**

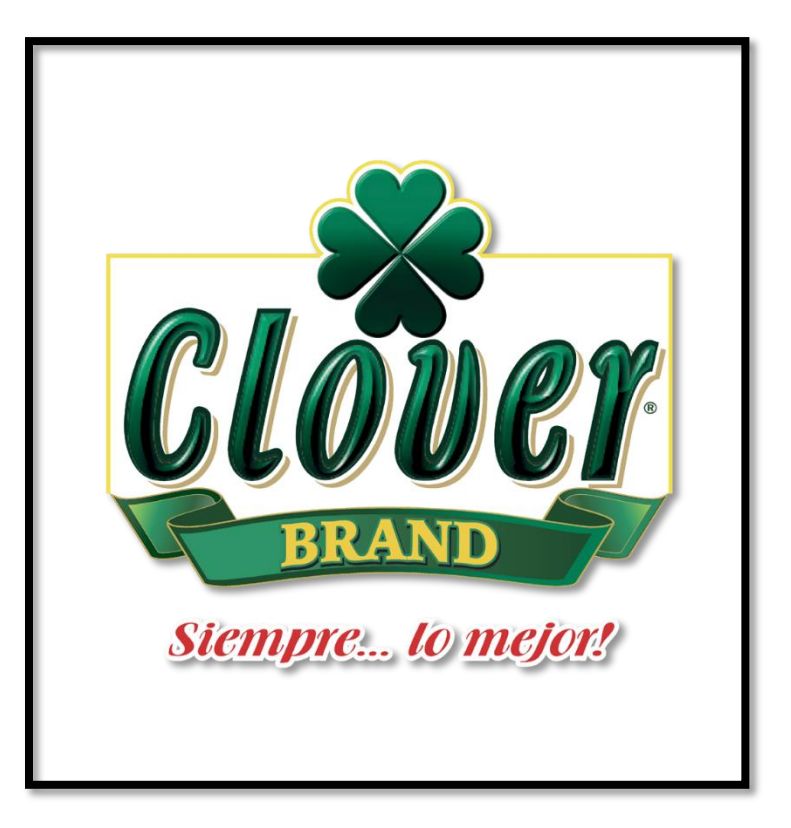

# **Anexo 3. MANTECA BLANQUITA**

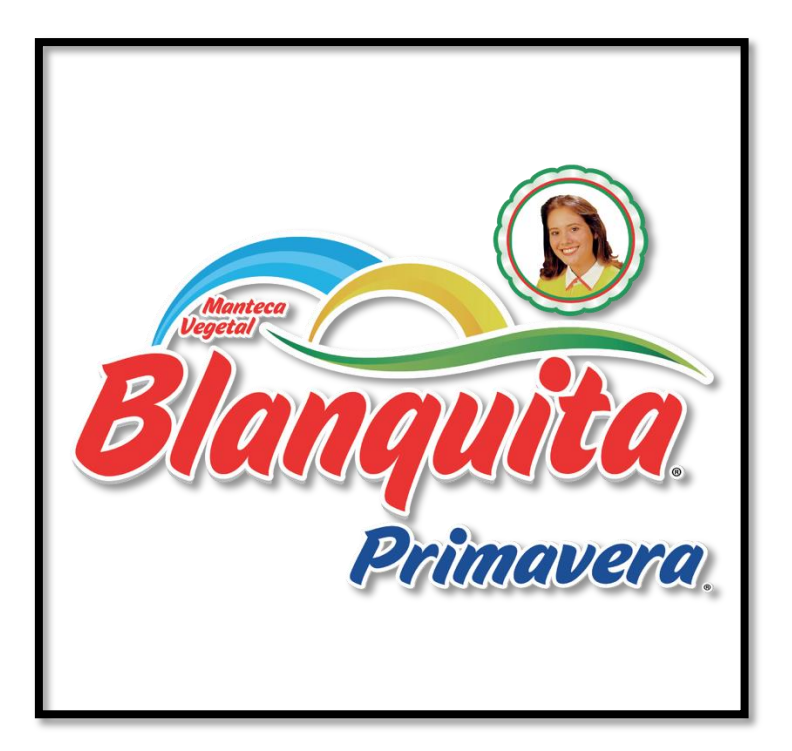

Fuente: Página Oficial de Grupo Jaremar

#### **Anexo 4. ACEITE DORAL**

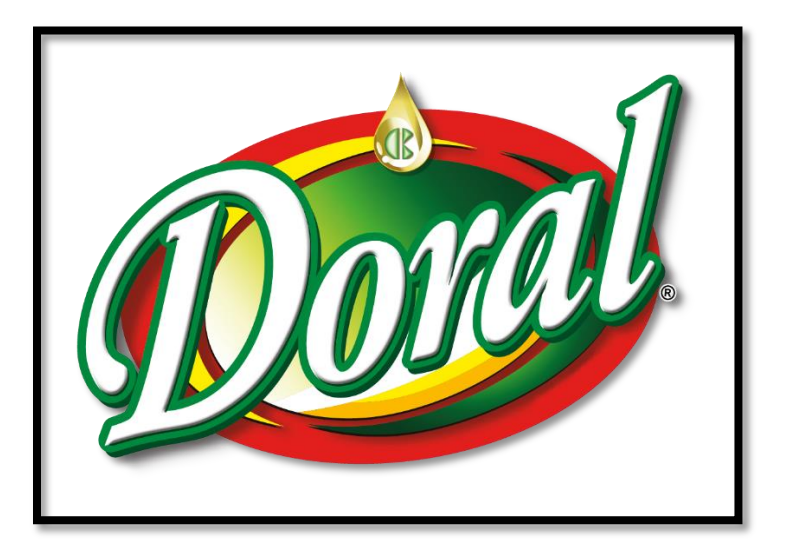

# **Anexo 5. ACEITE ORISOL**

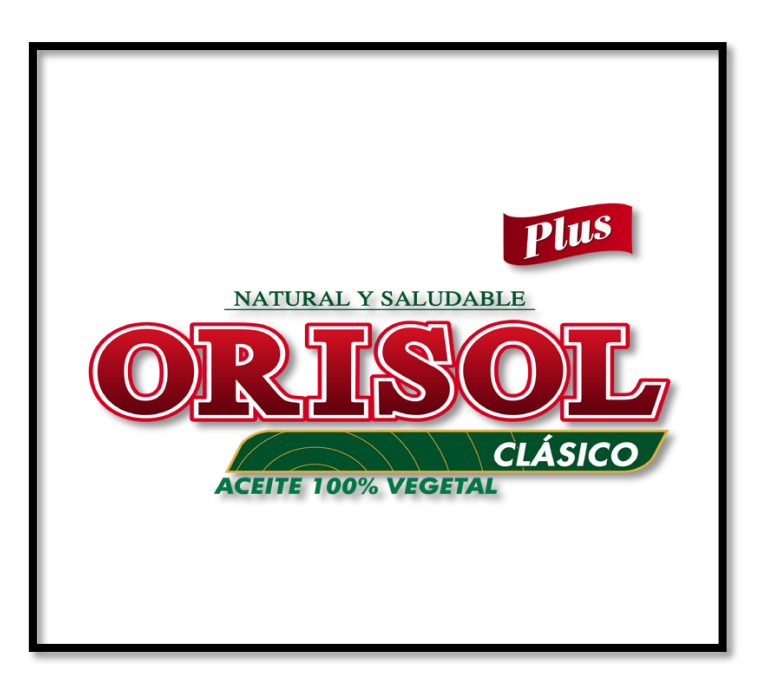

### **Anexo 6. JABÓN MAX PODER**

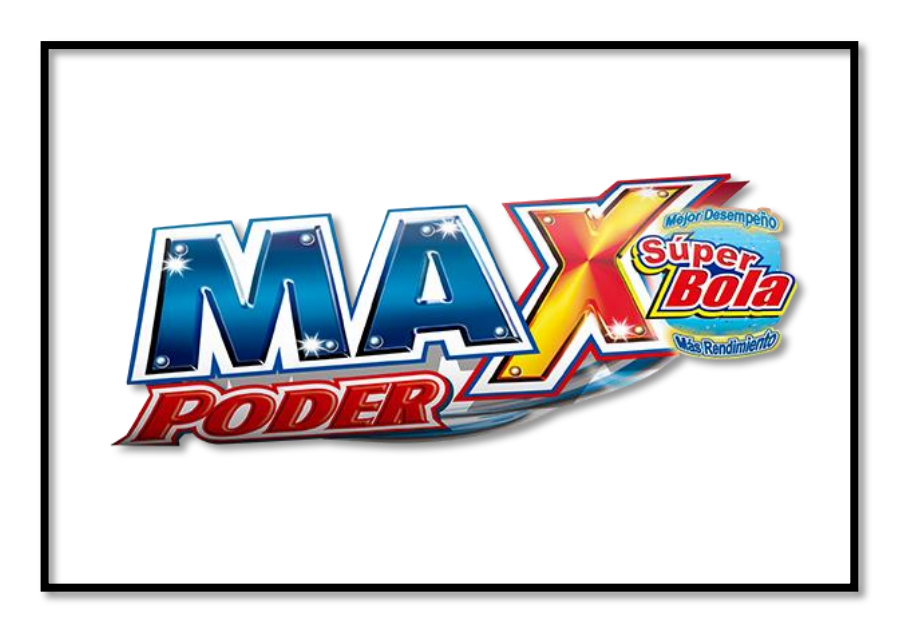

Fuente: Página Oficial de Grupo Jaremar

**Anexo 7. JABÓN INDIO**

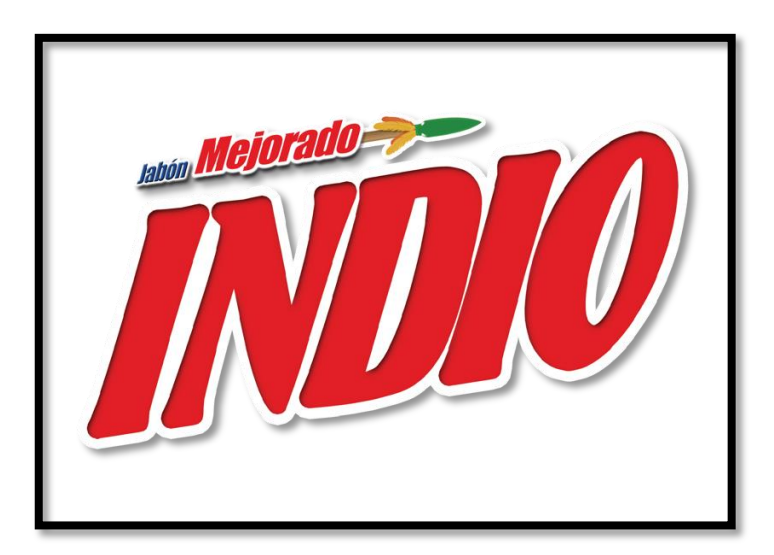

Fuente: Página Oficial de Grupo Jaremar

# **Anexo 8. JABÓN CENTELLA**

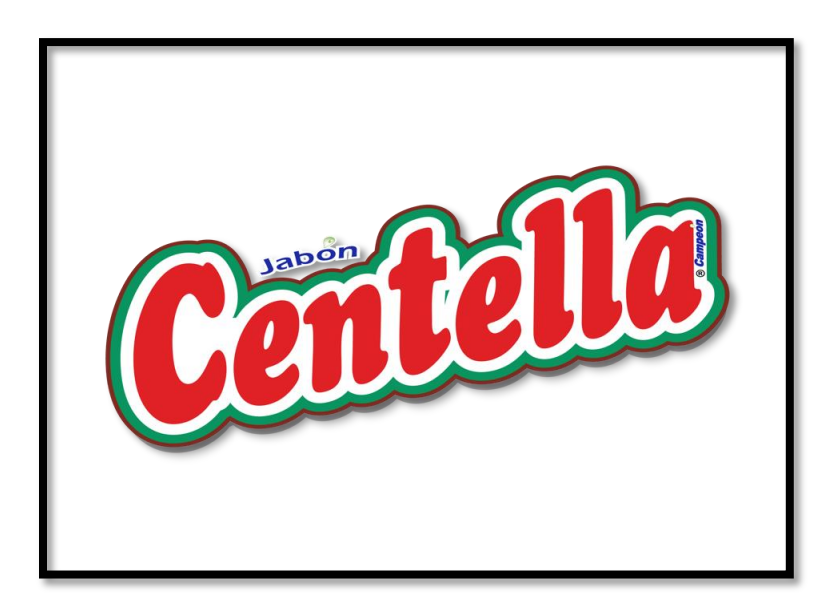

Fuente: Página Oficial de Grupo Jaremar

**Anexo 9. DETERGENTE MAXITEL**

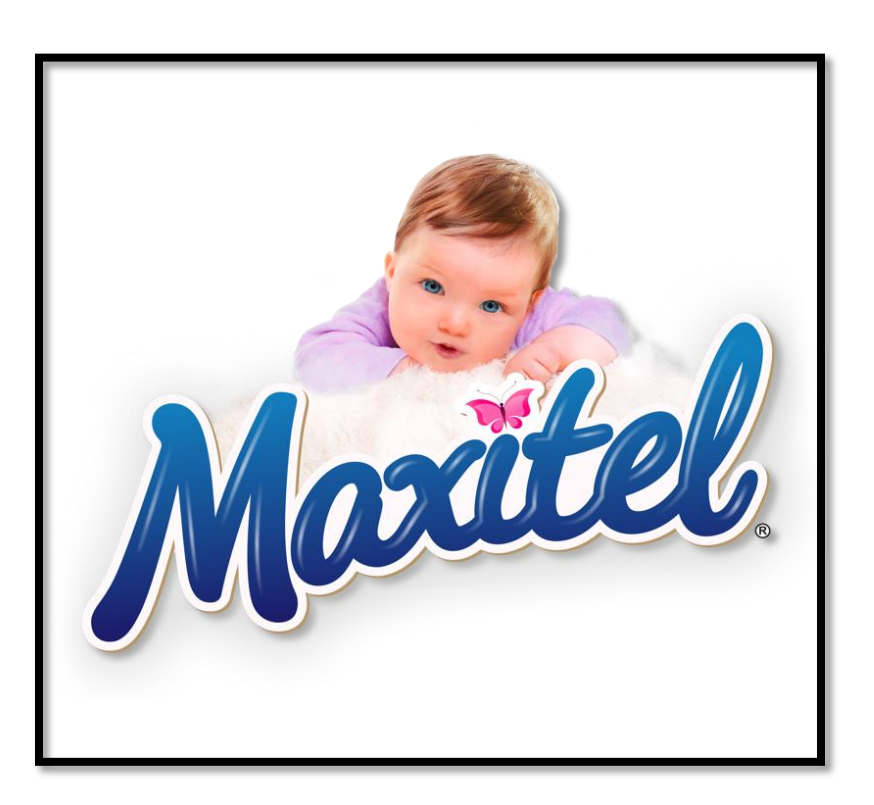

Fuente: Página Oficial de Grupo Jaremar

# **Anexo 10. HARINA DE TRIGO GOLD STAR**

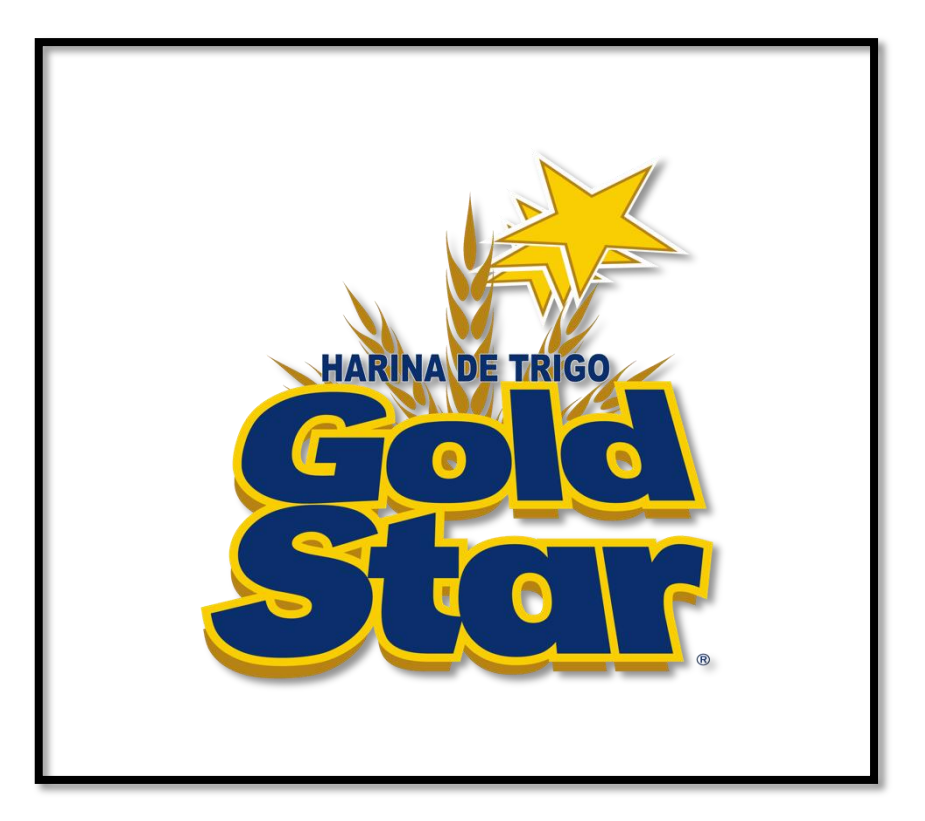

# **Anexo 11. HARINA LEÓN ROJO**

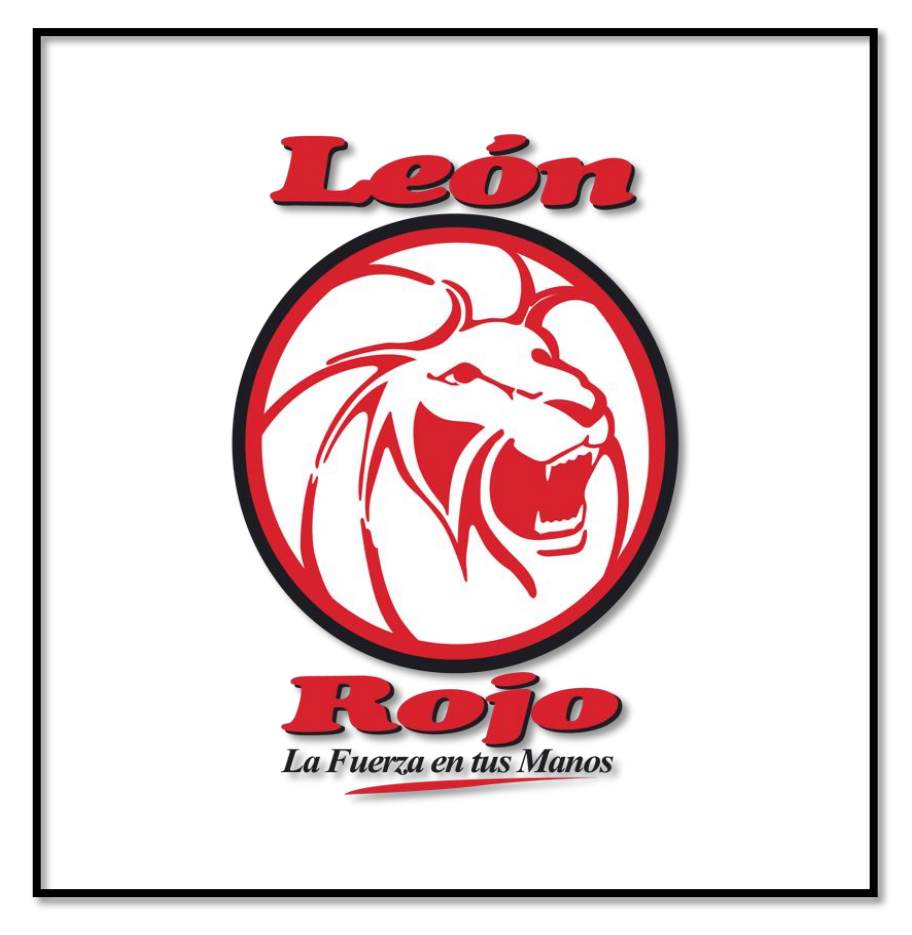

**Anexo 12. HARINA GRAN MEDALLA**

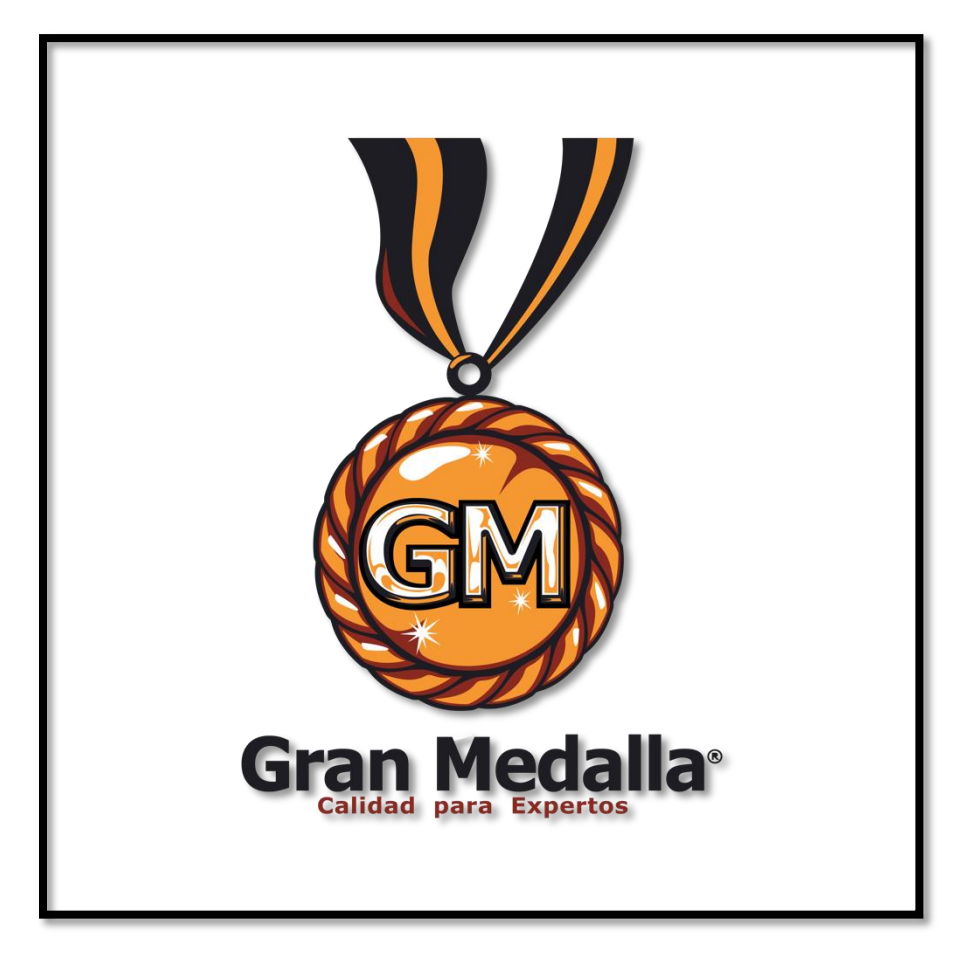

**Anexo 13. SOPA INSTANTÁNEA ZZOPITA** 

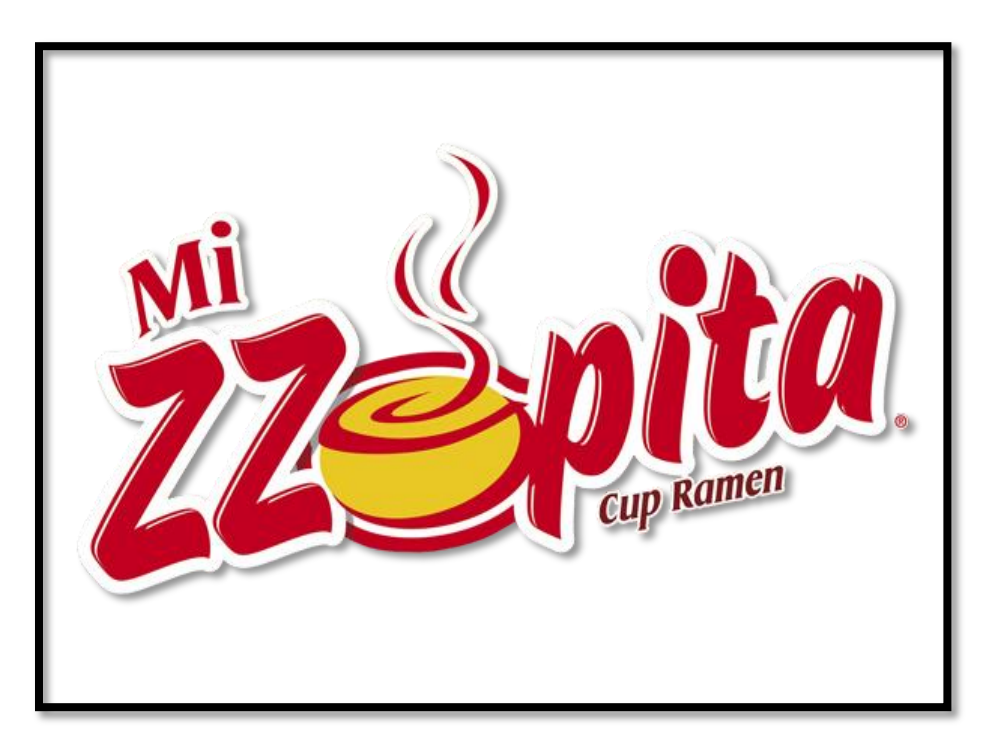

Fuente: Página Oficial de Grupo Jaremar

**Anexo 14. SALSAS CAMPOFRESCO**

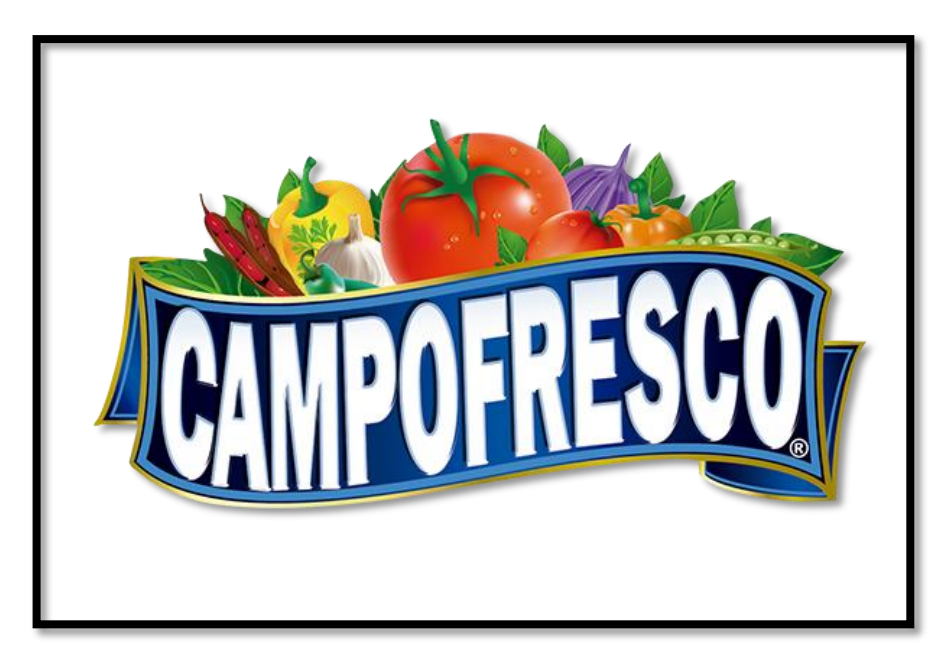

Fuente: Página Oficial de Grupo Jaremar

**Anexo 15. GALLETAS RIKI TIKI**

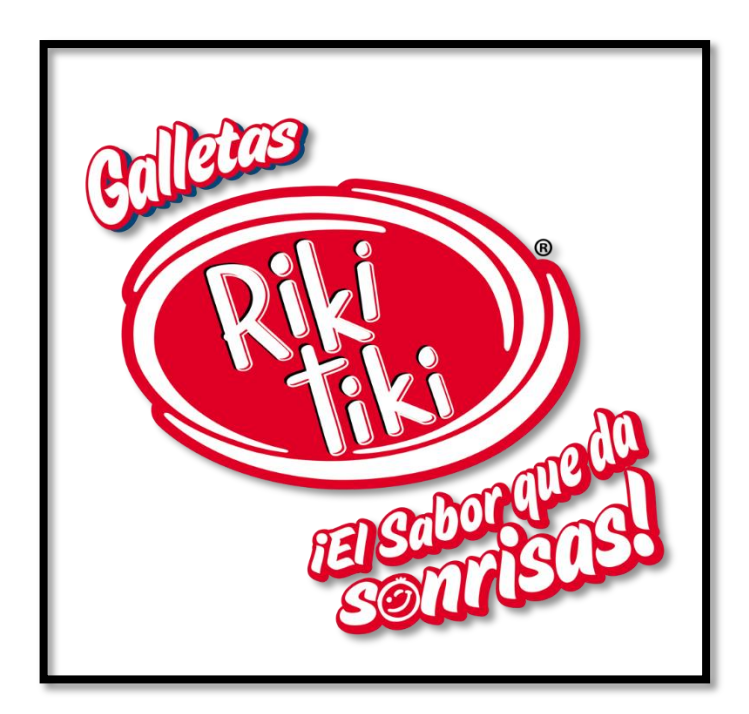

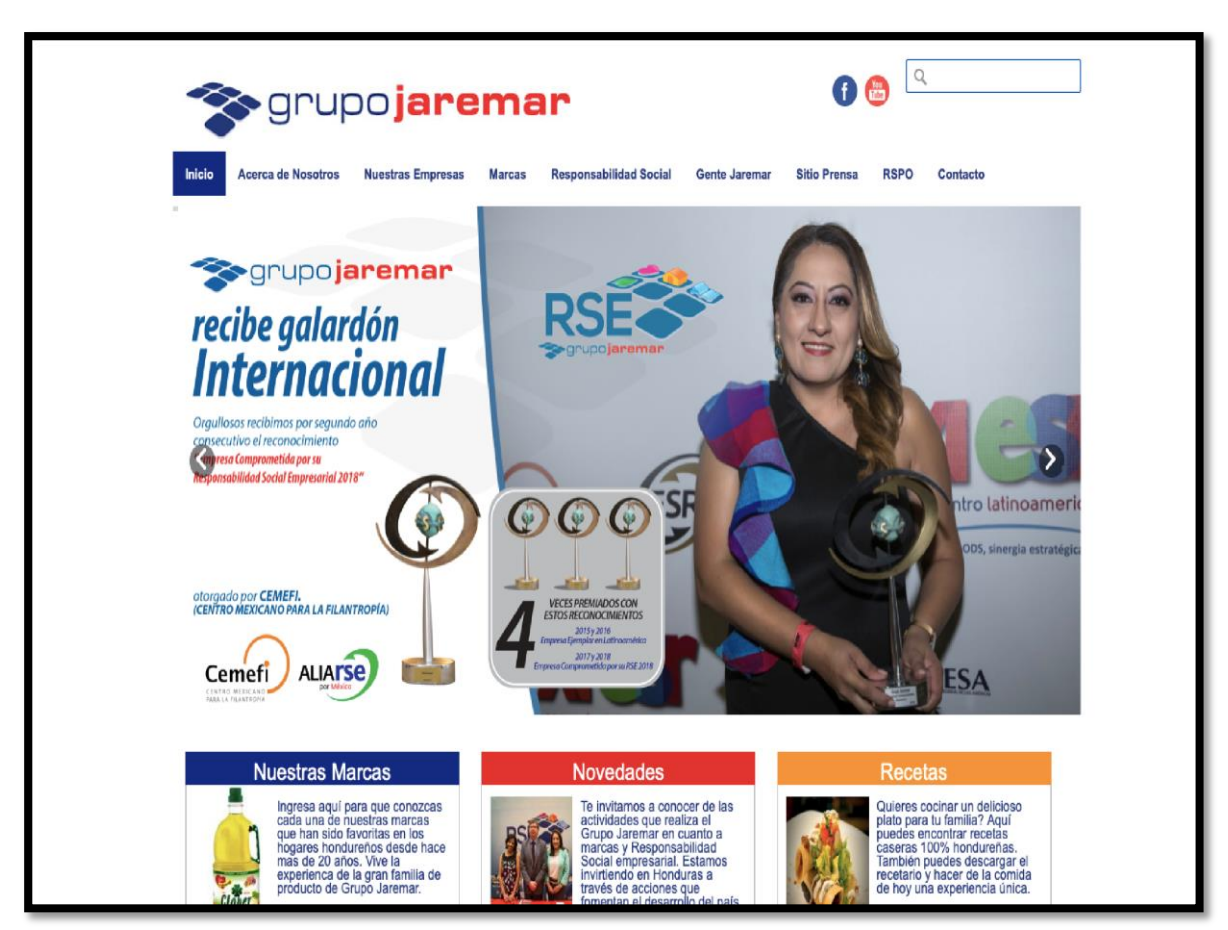

**Anexo 16. SITIO WEB DE GRUPO JAREMAR** 

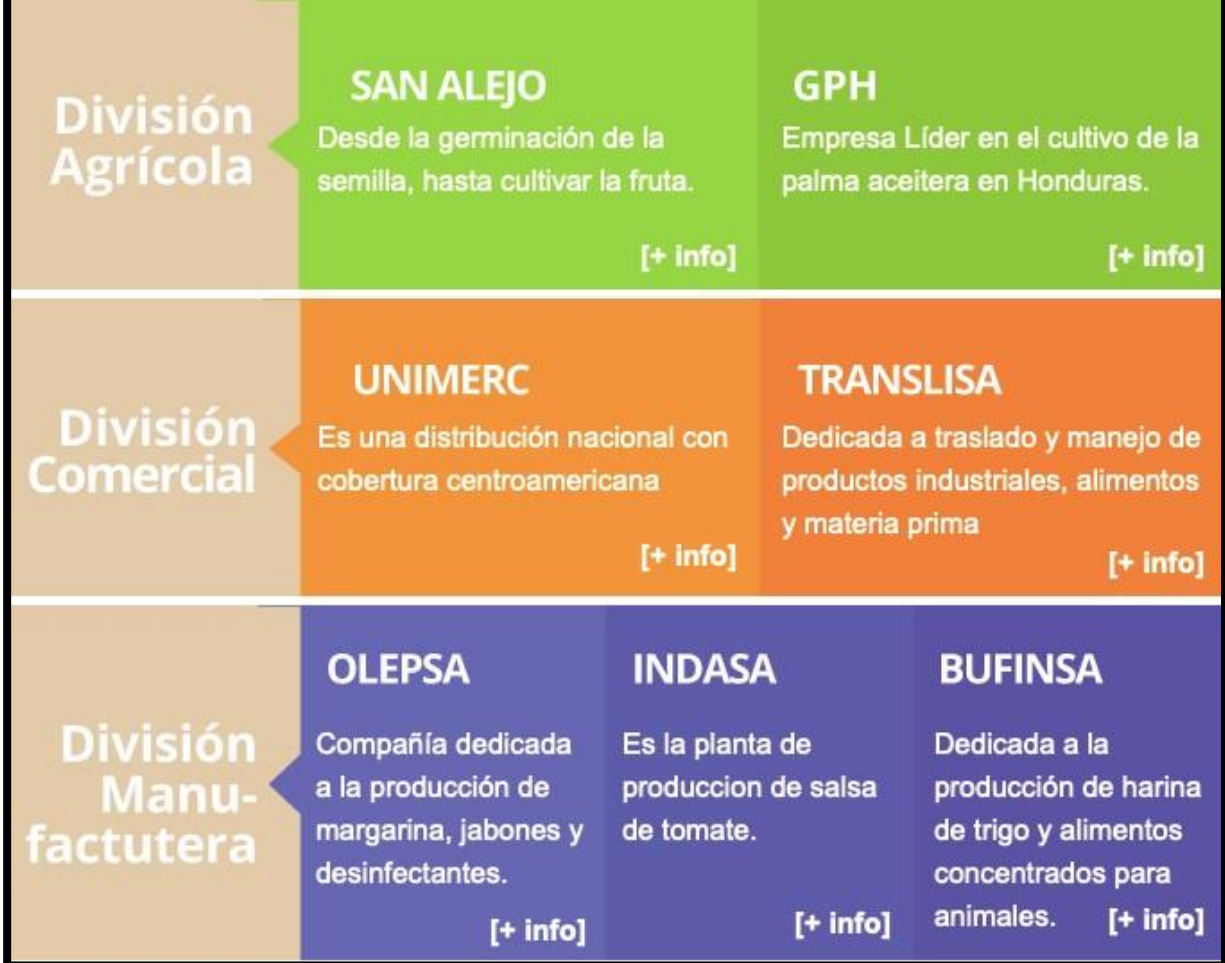

**Anexo 18. PILARES DE GRUPO JAREMAR** 

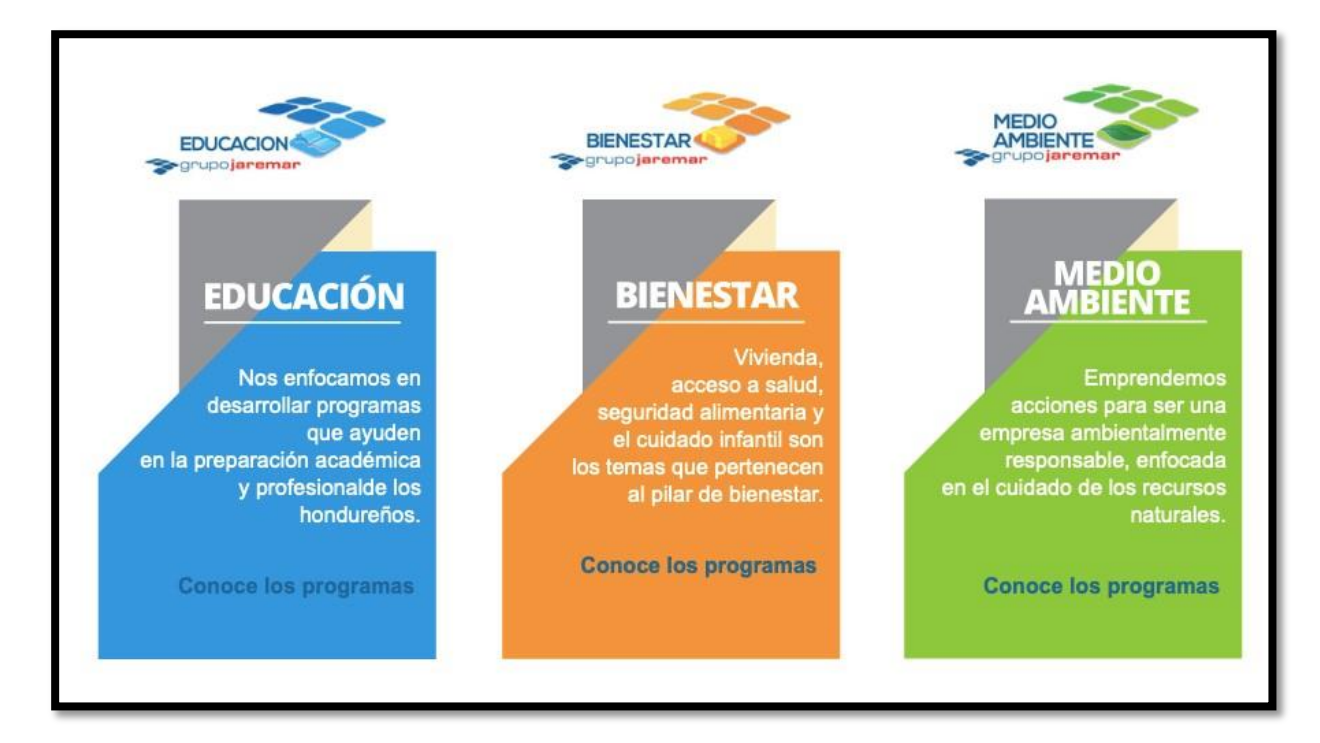

Fuente: Página Oficial de Grupo Jaremar

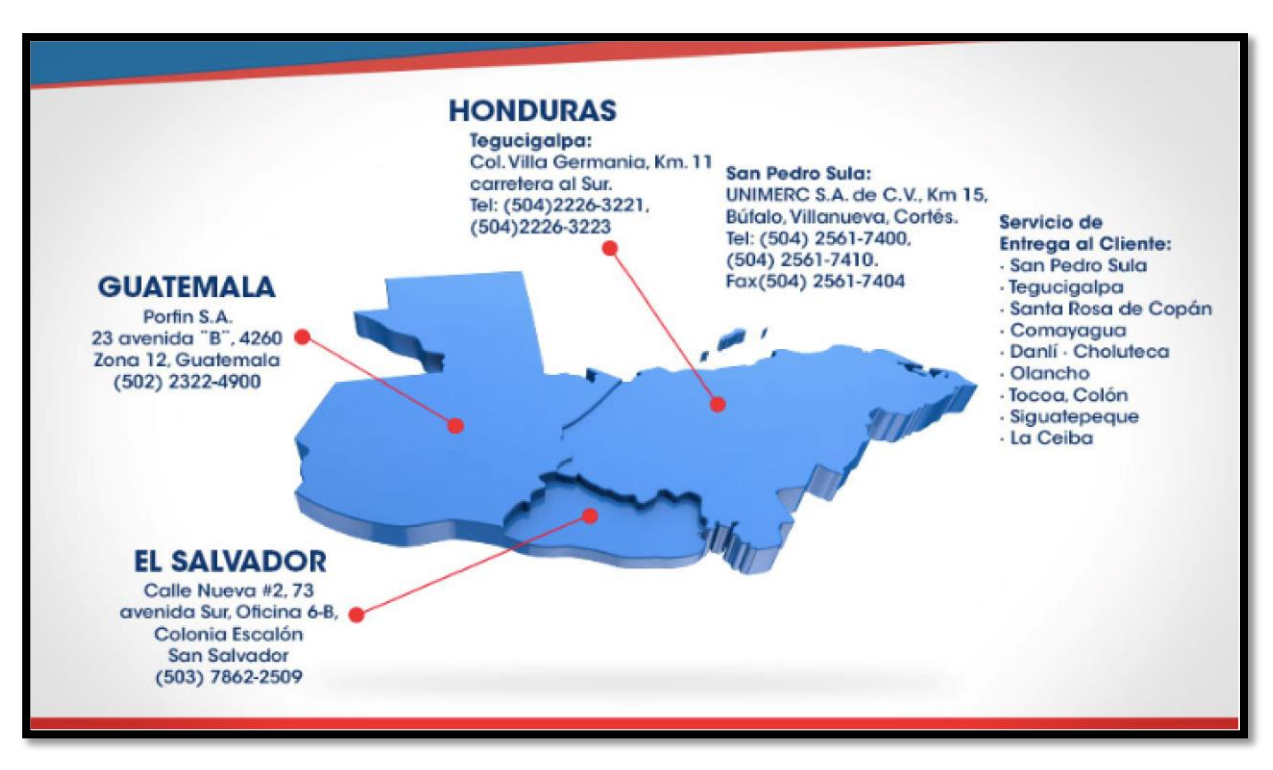

**Anexo 19. LUGARES DONDE OPERA GRUPO JAREMAR** 

# **Anexo 20. EVENTOS QUE HA REALIZADO GRUPO JAREMAR**

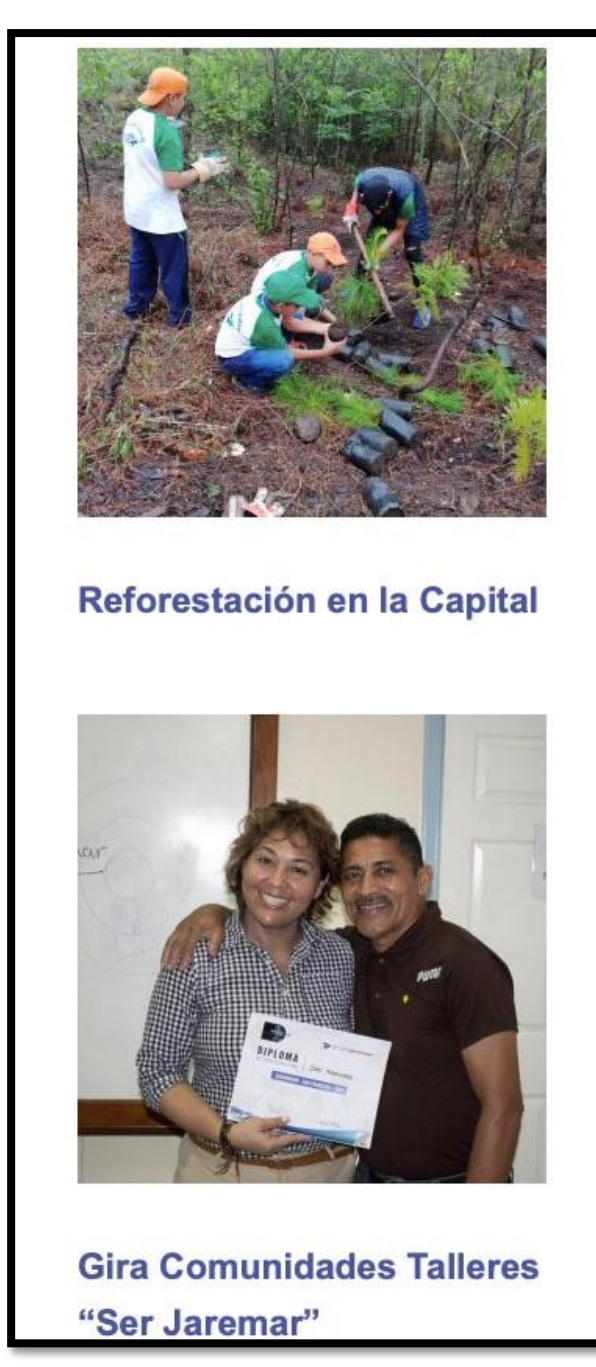

Entrega de reconocimientos **UNPALA**